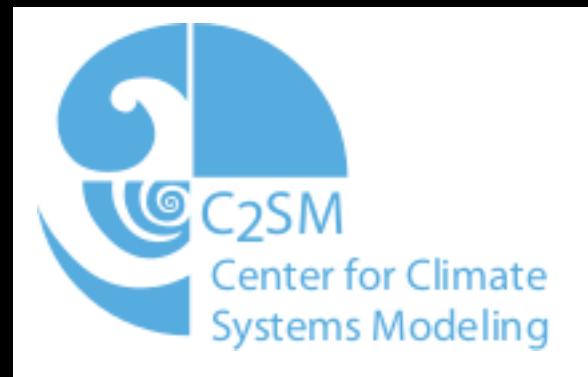

#### COSMO Development at MeteoSwiss

#### Pascal Spörri pascal.spoerri@env.ethz.ch

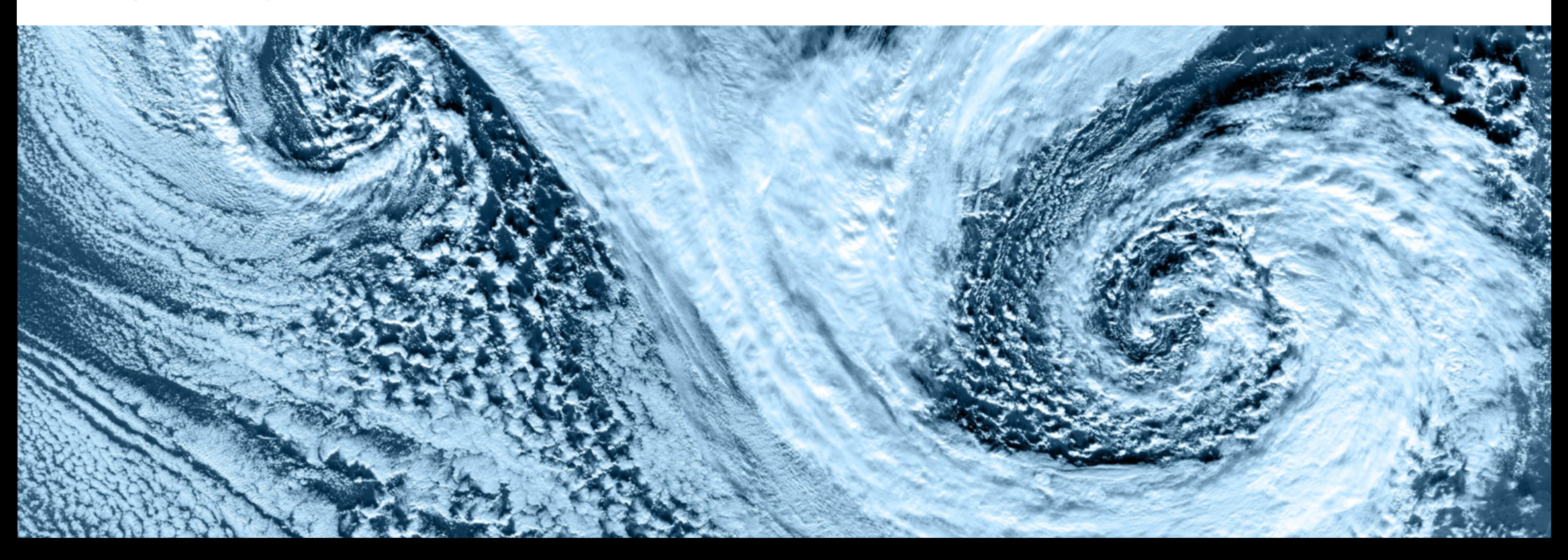

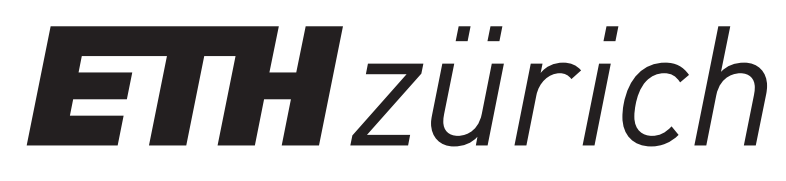

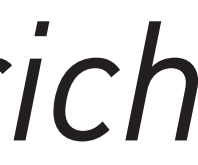

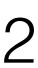

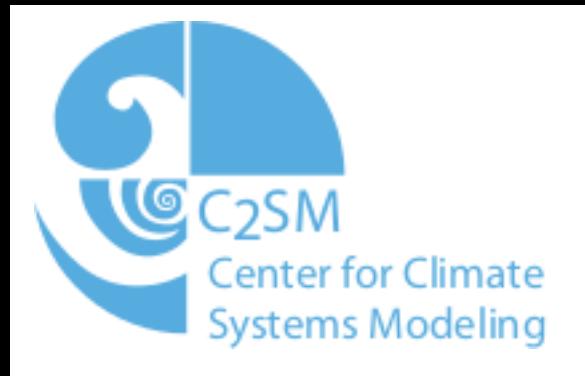

### About me

- Maintainer of the C++ Dynamical Core
- Successor of Andrea Arteaga
- Primarily work at MeteoSwiss
- POMPA project contributor

# Why?

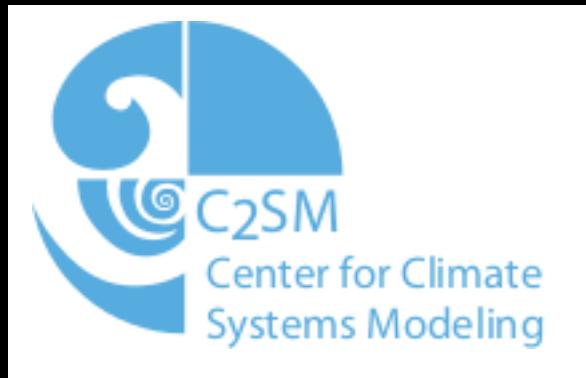

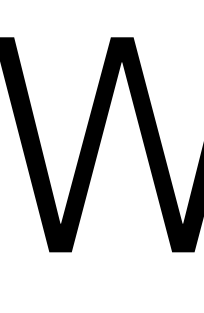

- Development process has grown organically
- Developing against multiple architectures creates overhead
- Goal
	- Decrease developer friction
	- Reduce the number of introduced bugs
	- external collaborators

• Make the development process more open: Students, industry,

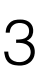

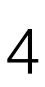

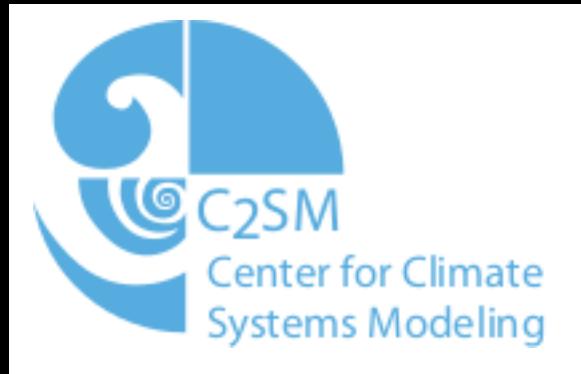

### Overview

- Source code management
- Development process
- Testing and code validation

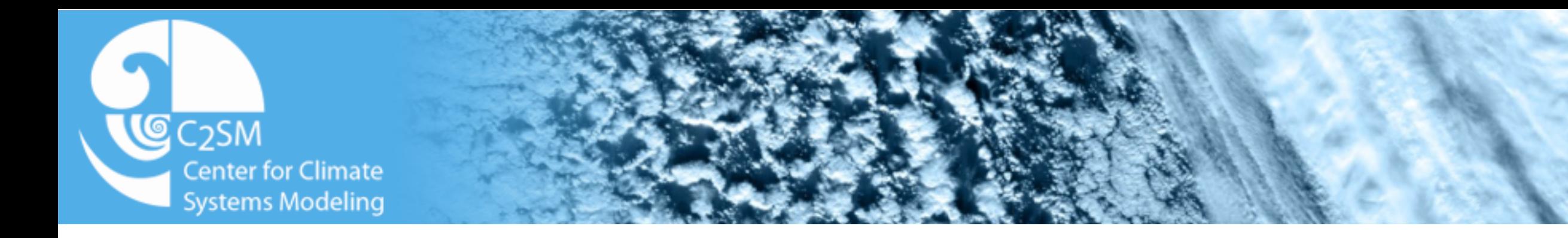

# Source code management

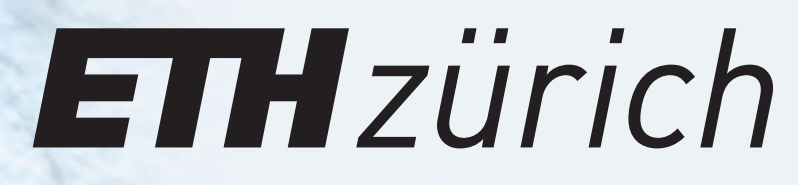

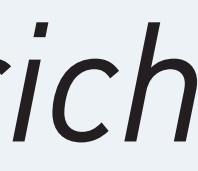

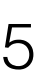

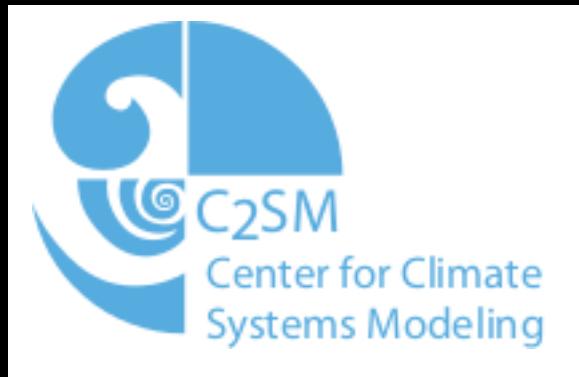

- SVN
	- Need access to a server
	- Cumbersome with a lot of users
	- Difficult to move code and features around
- Git
	- Easy to branch and merge code
	- Lots and lots of free tools available that make life easier
	- Entire history can be stored locally and moved around
	- Flexible workflows

## Git - All the way

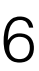

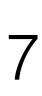

- Commit: A changeset
- Tree: A set of commits forming a parent child relationship
- Repository: Contains the git tree
- Branch: A dynamic pointer to a commit (similar to SVN)
- Tag: A static pointer to a commit (similar to SVN)
- Clone: To copy of a repository to your workspace

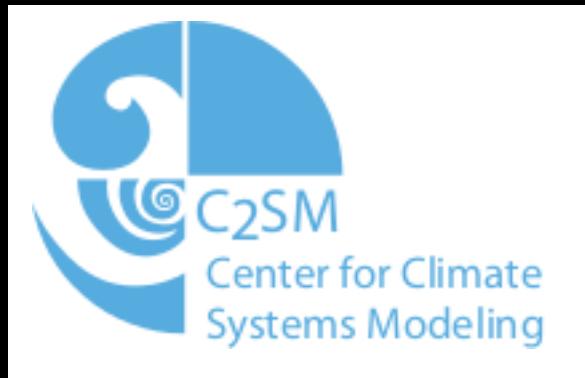

## Definitions

- Finished since December 2015
- Relatively painless
	- Git and SVN share the same concepts
	- Users needed only one tutorial to get started
- No vendor lock-in

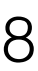

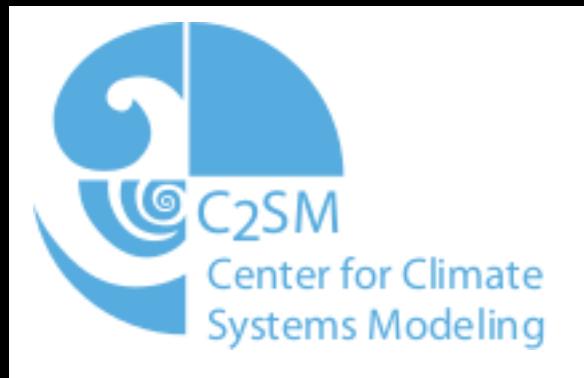

# Migration to git

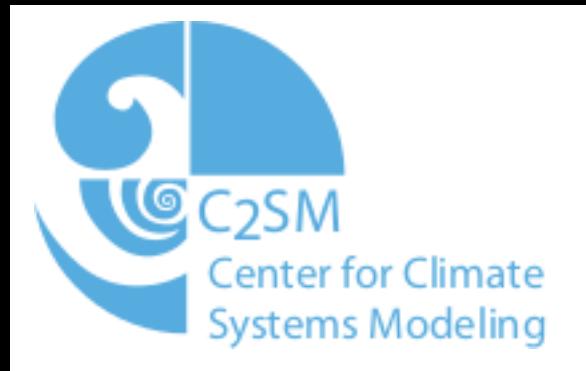

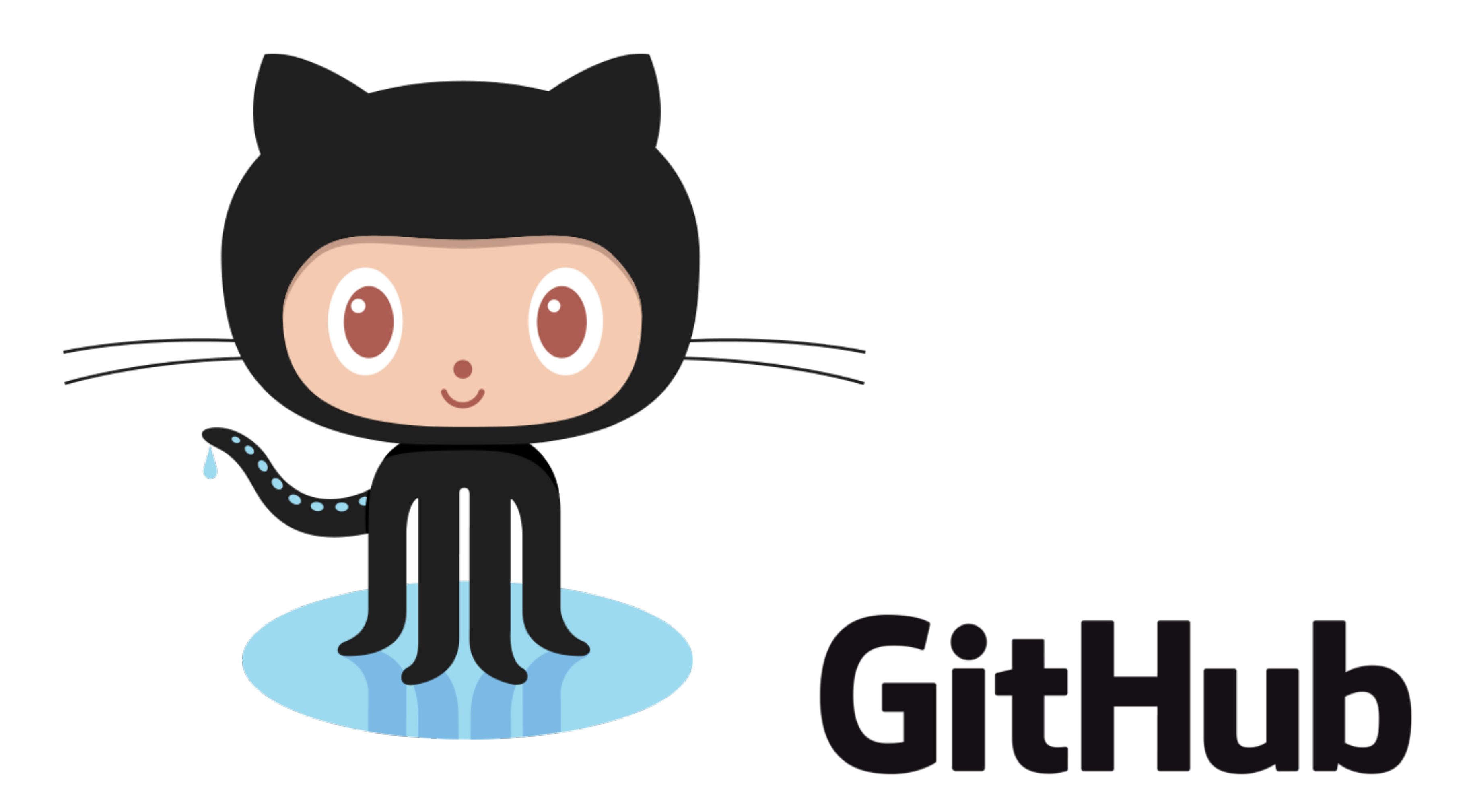

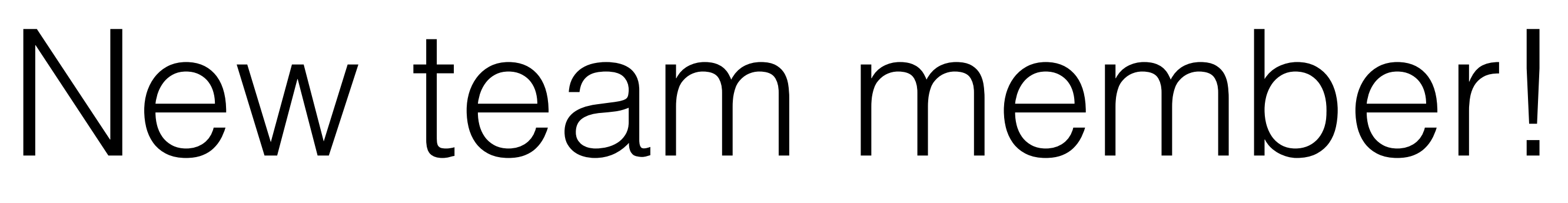

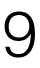

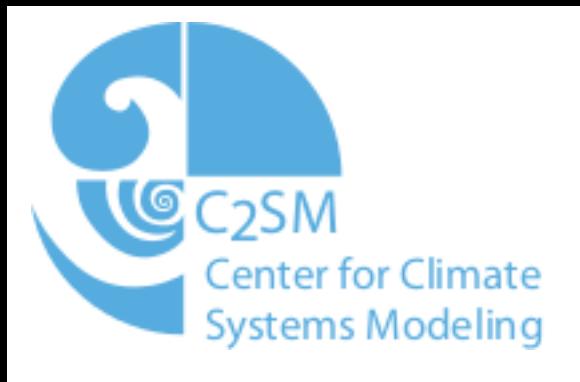

### Github for source code management

• Facilitates easier collaboration between MeteoSwiss and external

• Popular with a lot of companies and the OpenSource community

- partners
- 
- Easy to use web interface to browse code and commits
- Encourages an interactive style of software development

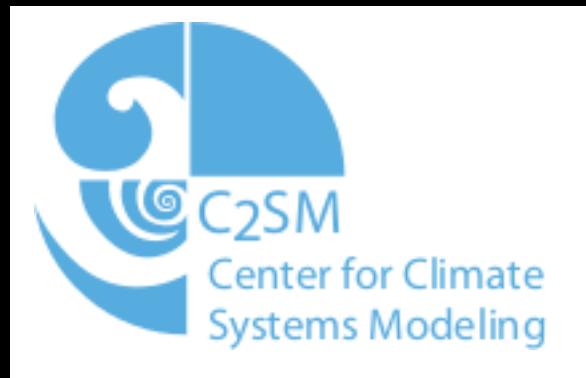

## Github Definitions

• Fork: A copy of a repository from one Github account to another

#### • Pull-Request: An interactive tool for **reviewing code** and **merging**

- 
- branches automatically

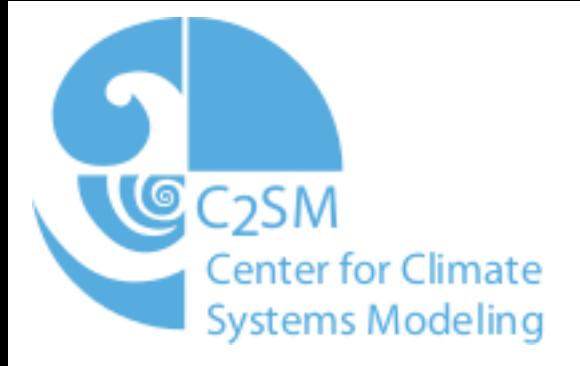

# Setup on Github

Pascal Spörri C2SM

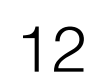

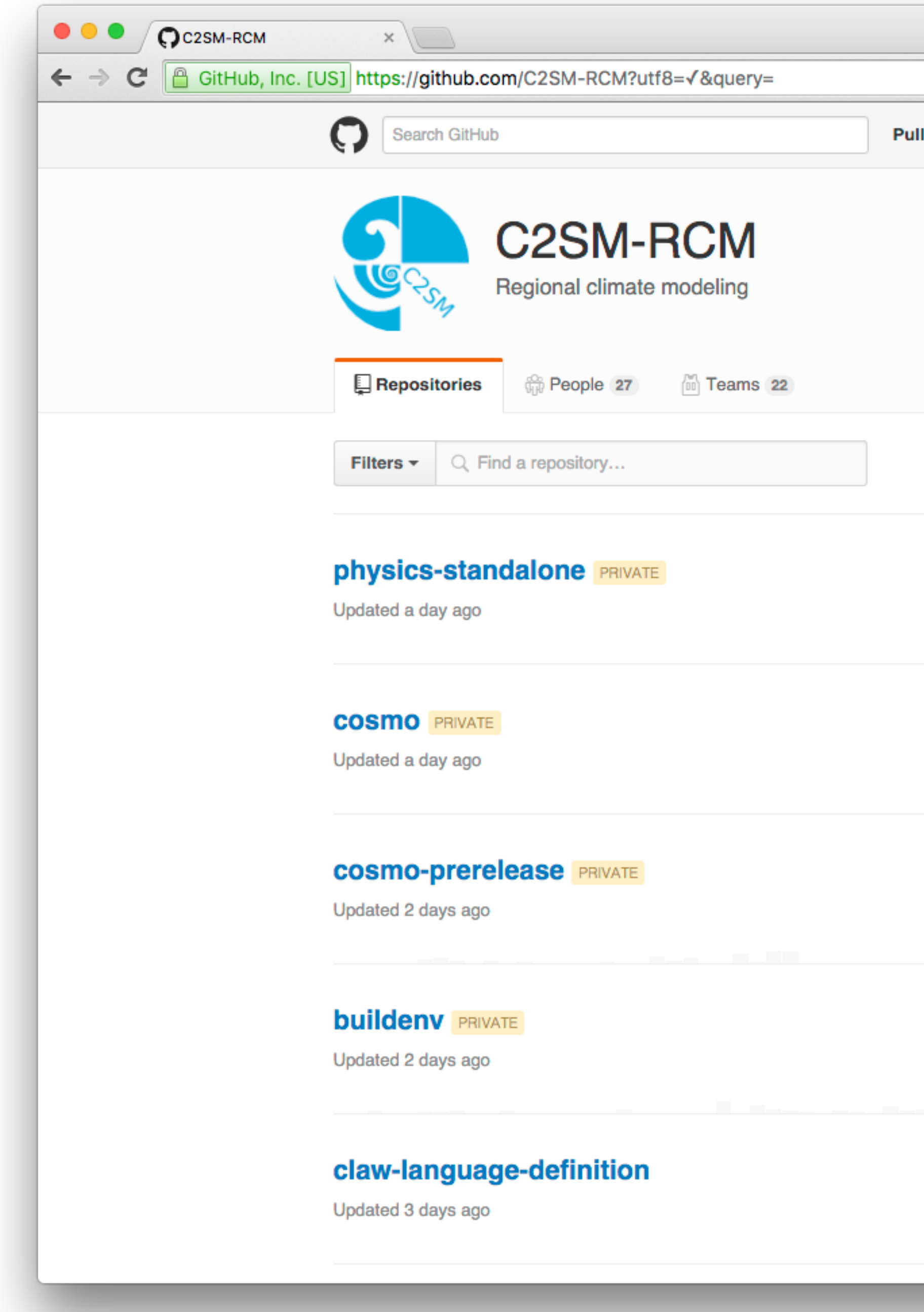

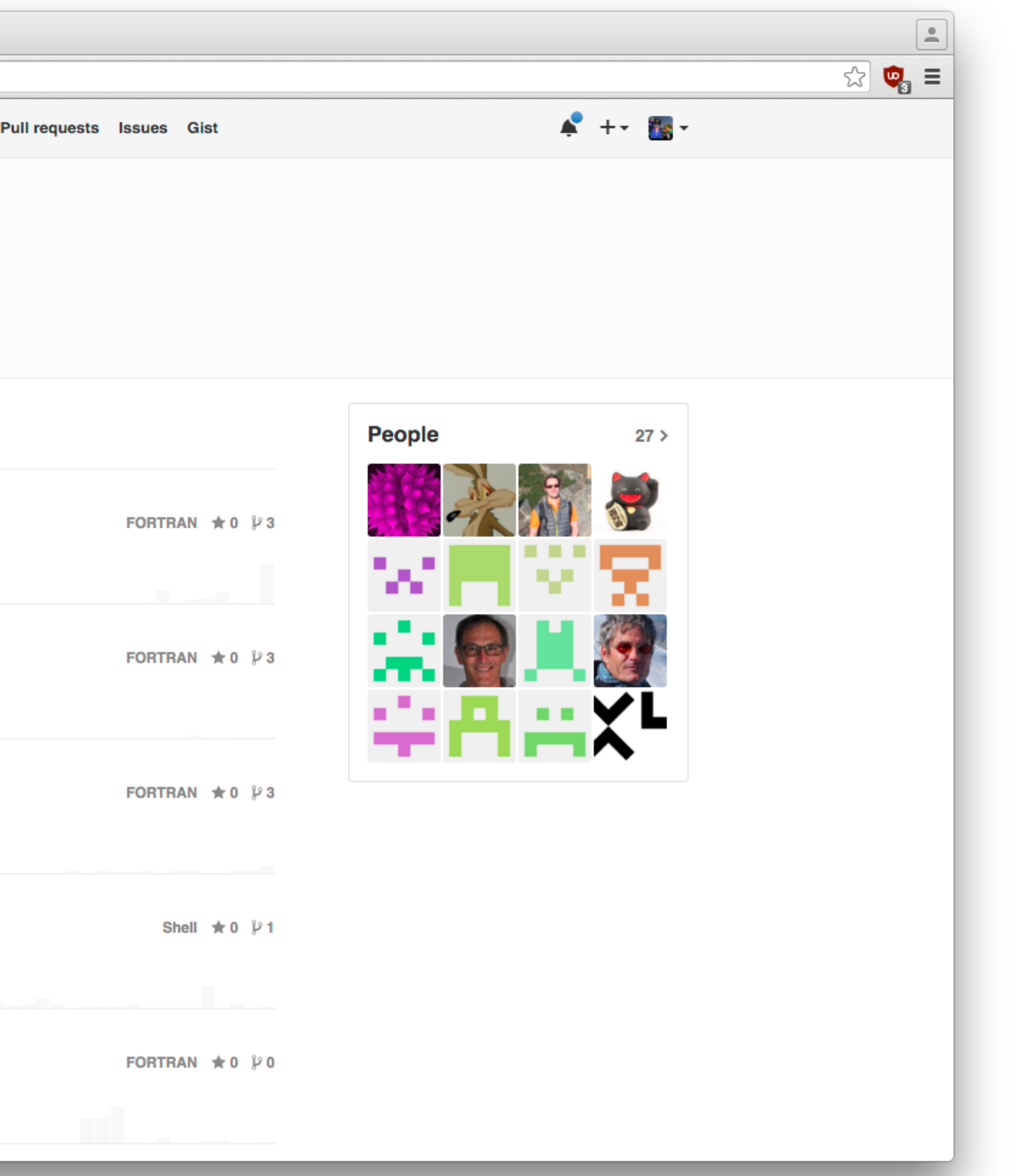

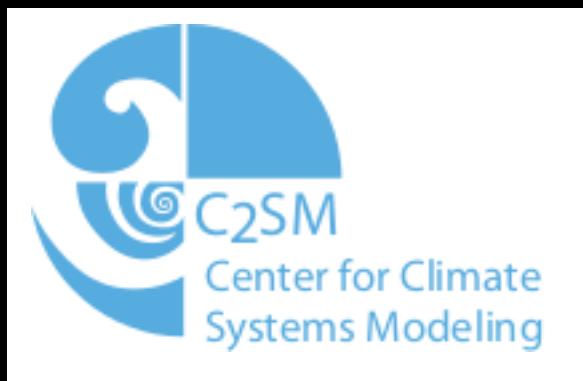

# Source Code Management

- MeteoSwiss maintains its own fork (copies)
	- Facilitate internal development
	- Prepare releases for production
- Regular releases with production code to base repositories
- Great for collaboration: Easy to migrate changes

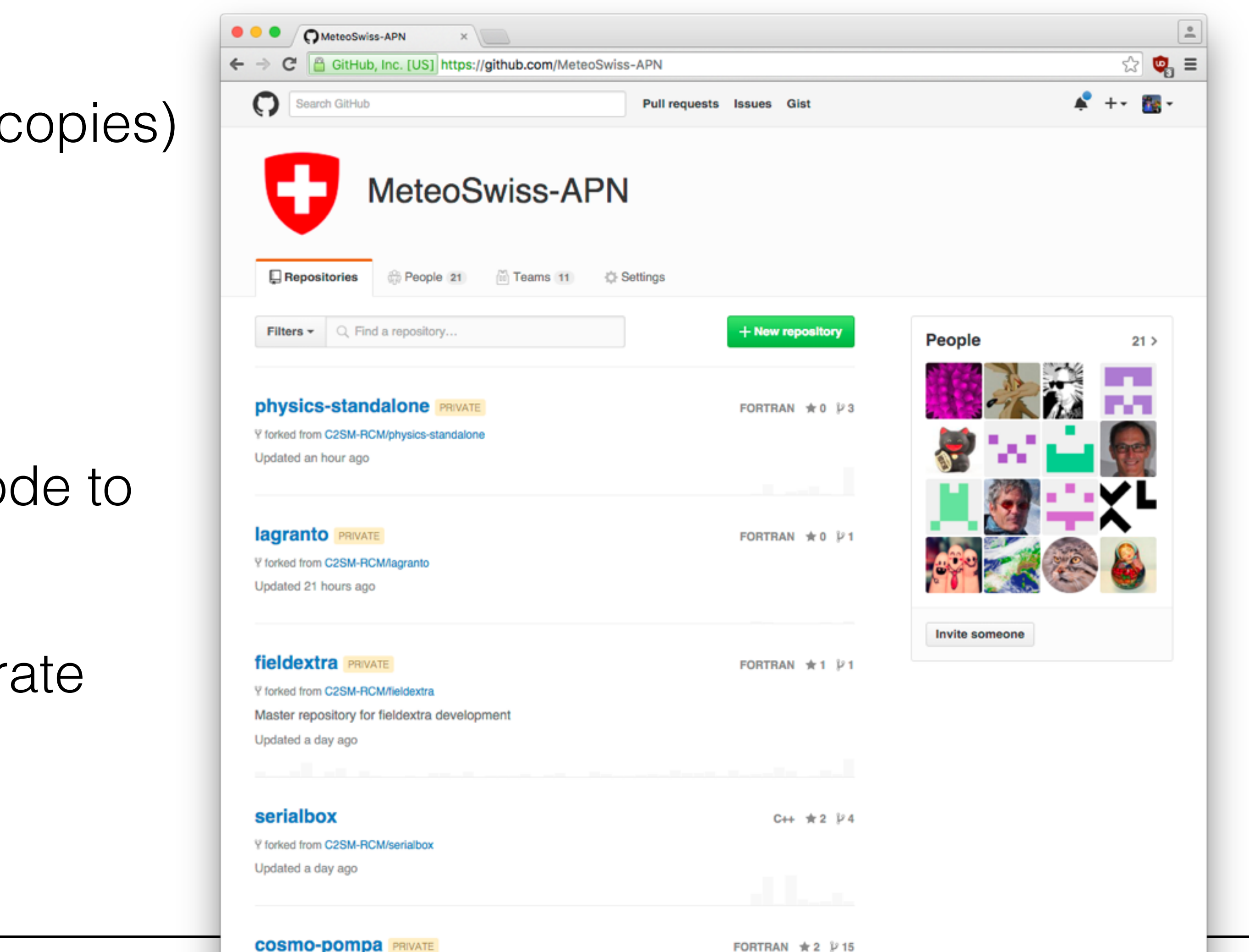

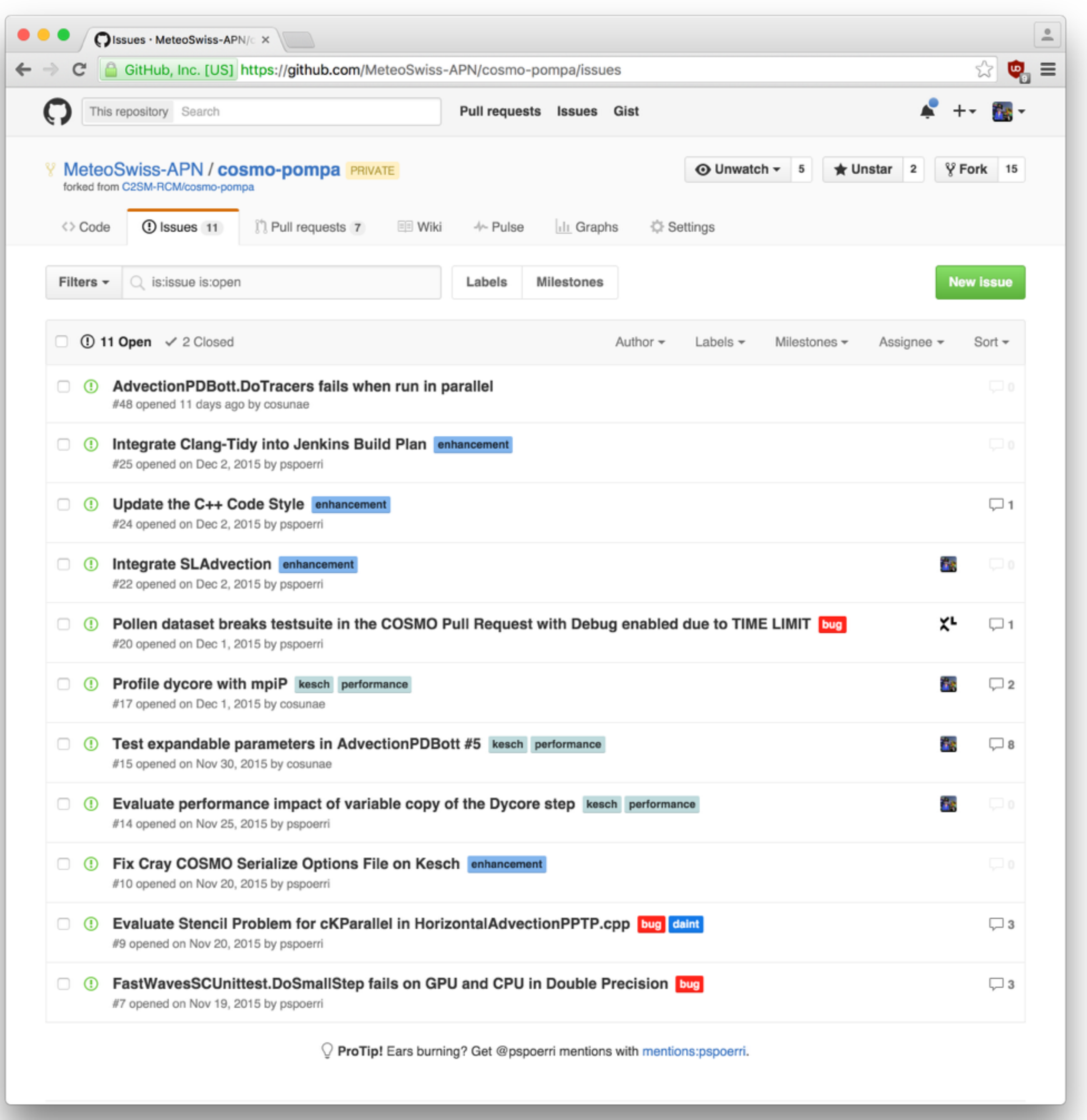

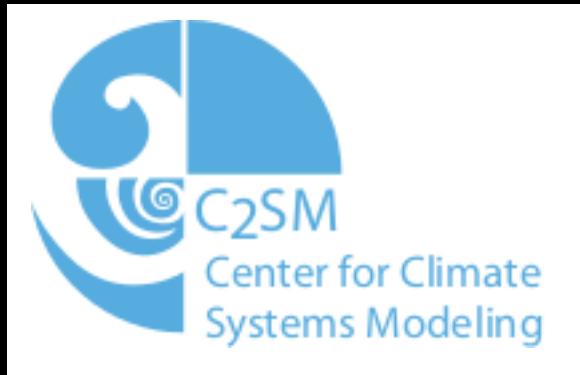

#### Issue Tracking

- Track Issues
- Make feature requests visible
- Plan releases

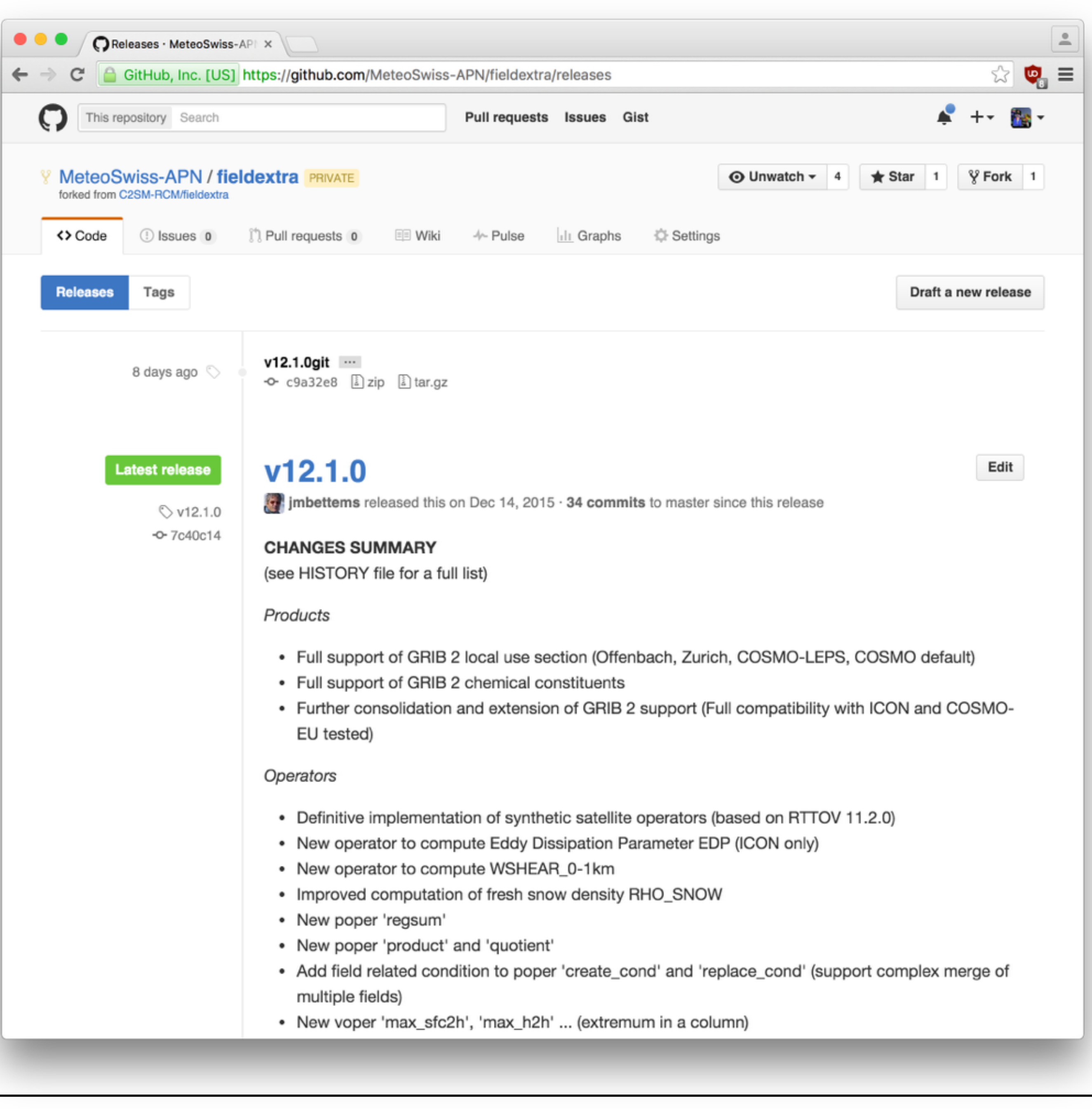

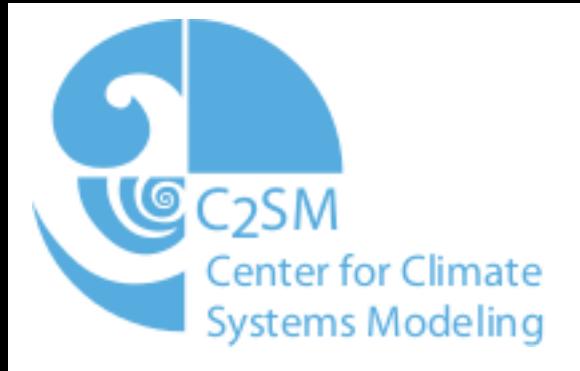

#### Releases

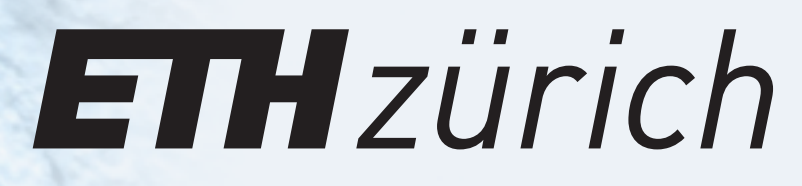

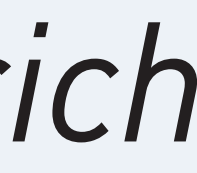

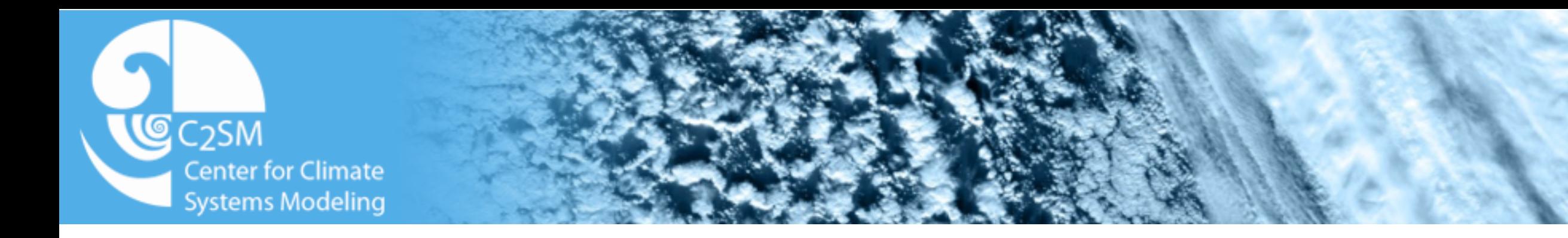

## Development Workflow

- 1.Developer creates a fork of \$REPO on Github
- 2.Developer creates a \$FEATUREBRANCH
- 3.Developer opens a pull-request on Github to reintegrate \$FEATUREBRANCH
- 4.Code review/verification
	- 1.Code Owner reviews code
	- 2.Automatic testing with Jenkins

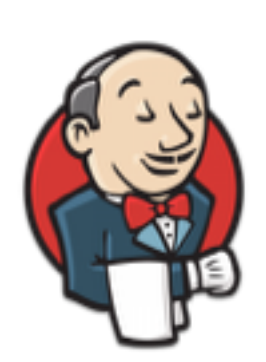

- 3.Developer fixes the issues reported by Code Owner and Jenkins
- 5.The code is merged into the master
- 
- 

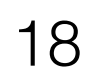

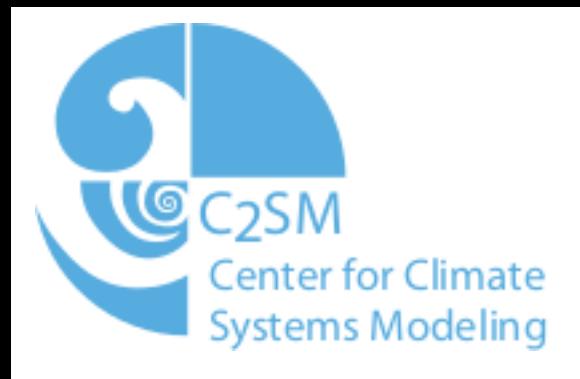

# Developer Workflow

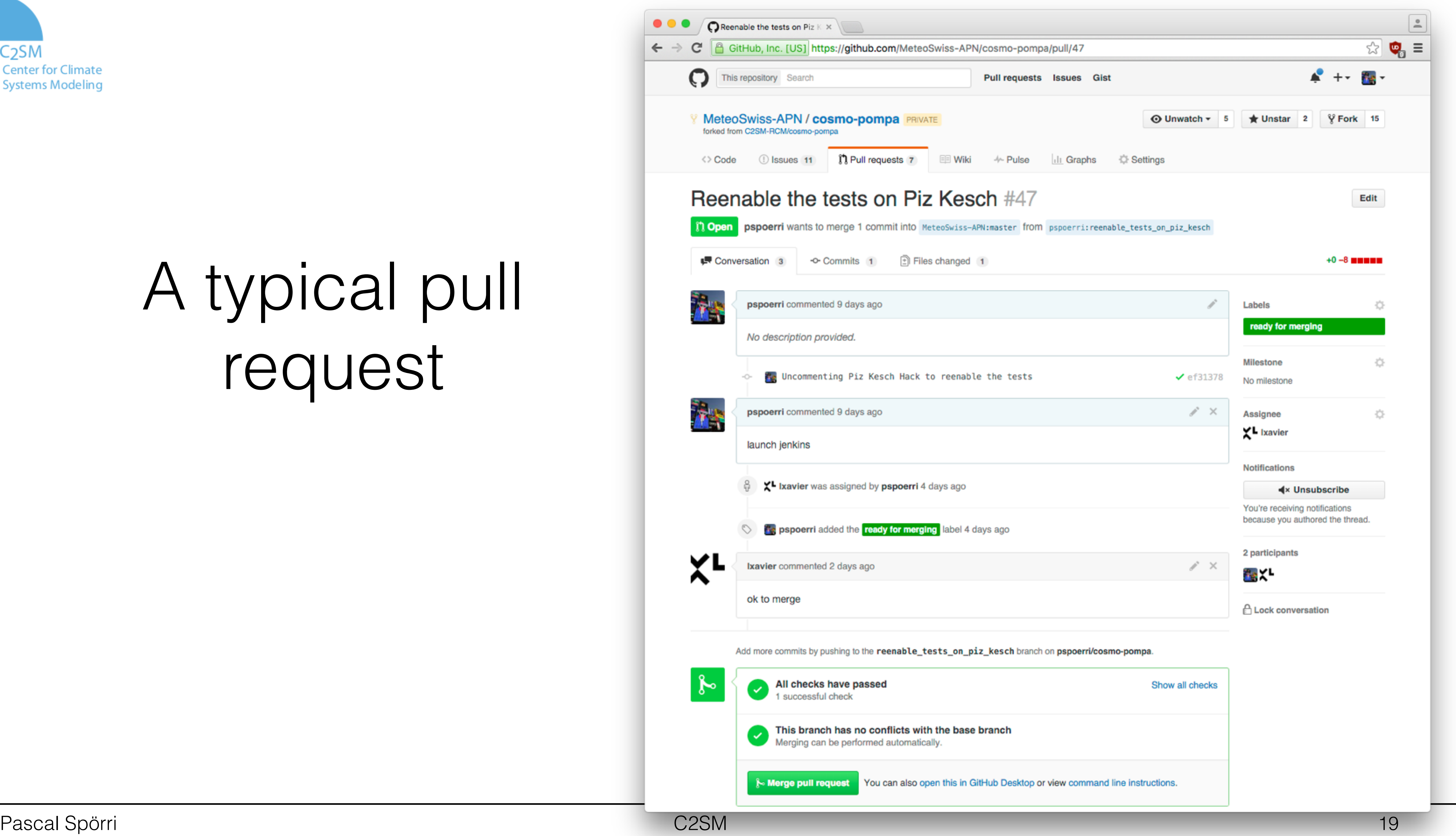

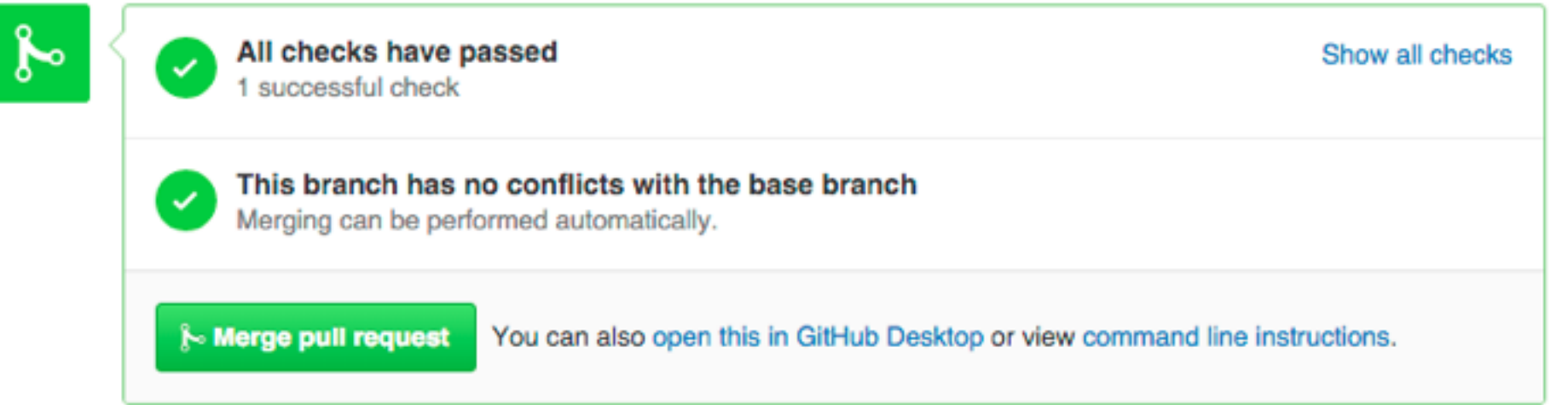

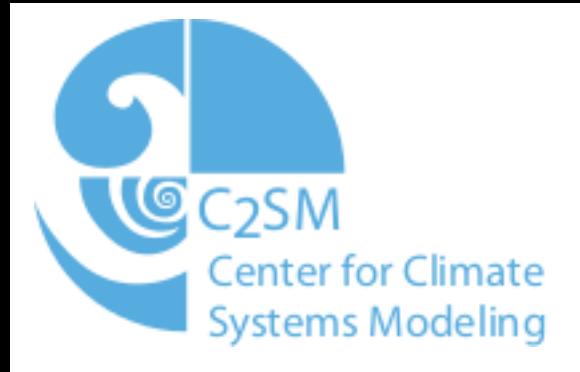

#### A typical pull request

- Less code breakages
	-
- 
- Smaller change sets
- High developer interaction
- Each developer works on his own clone of the repository

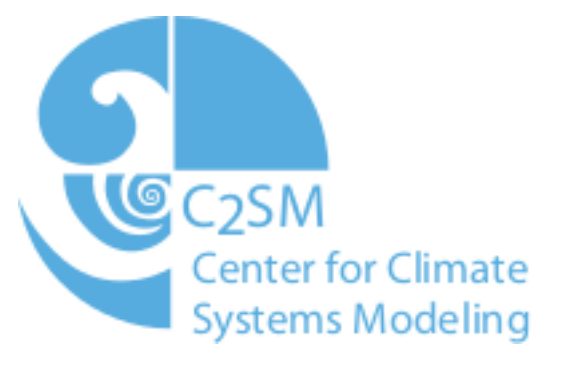

#### Benefits of the Pull-Request Workflow

• The code is tested automatically, reduces friction with developer

• Developer is responsible to adapt his changes to the code base

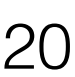

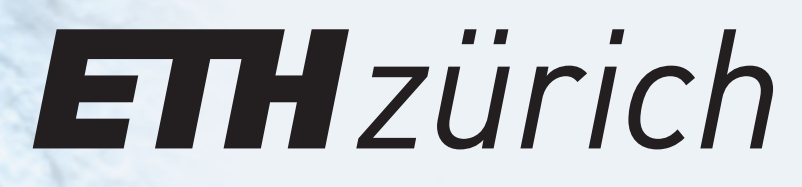

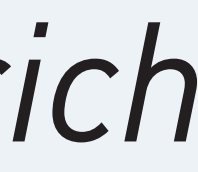

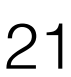

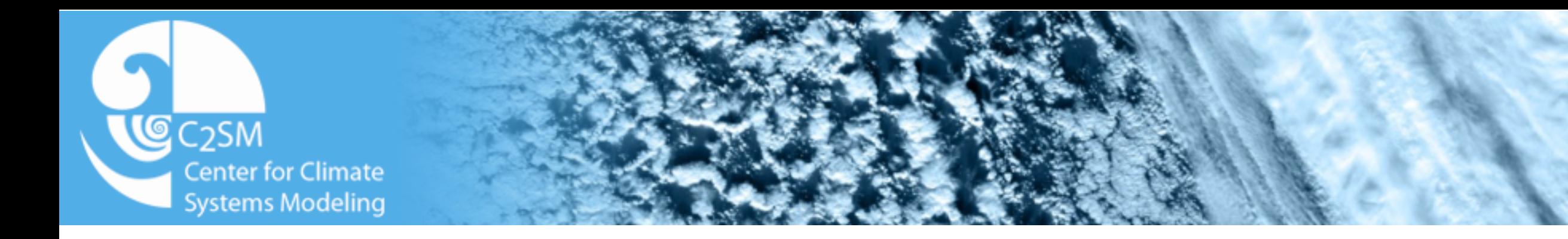

# Testing and Validation

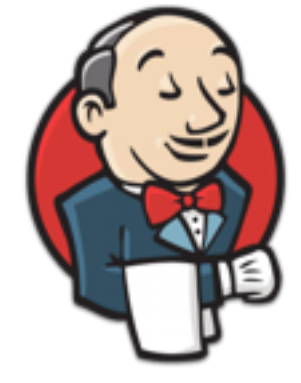

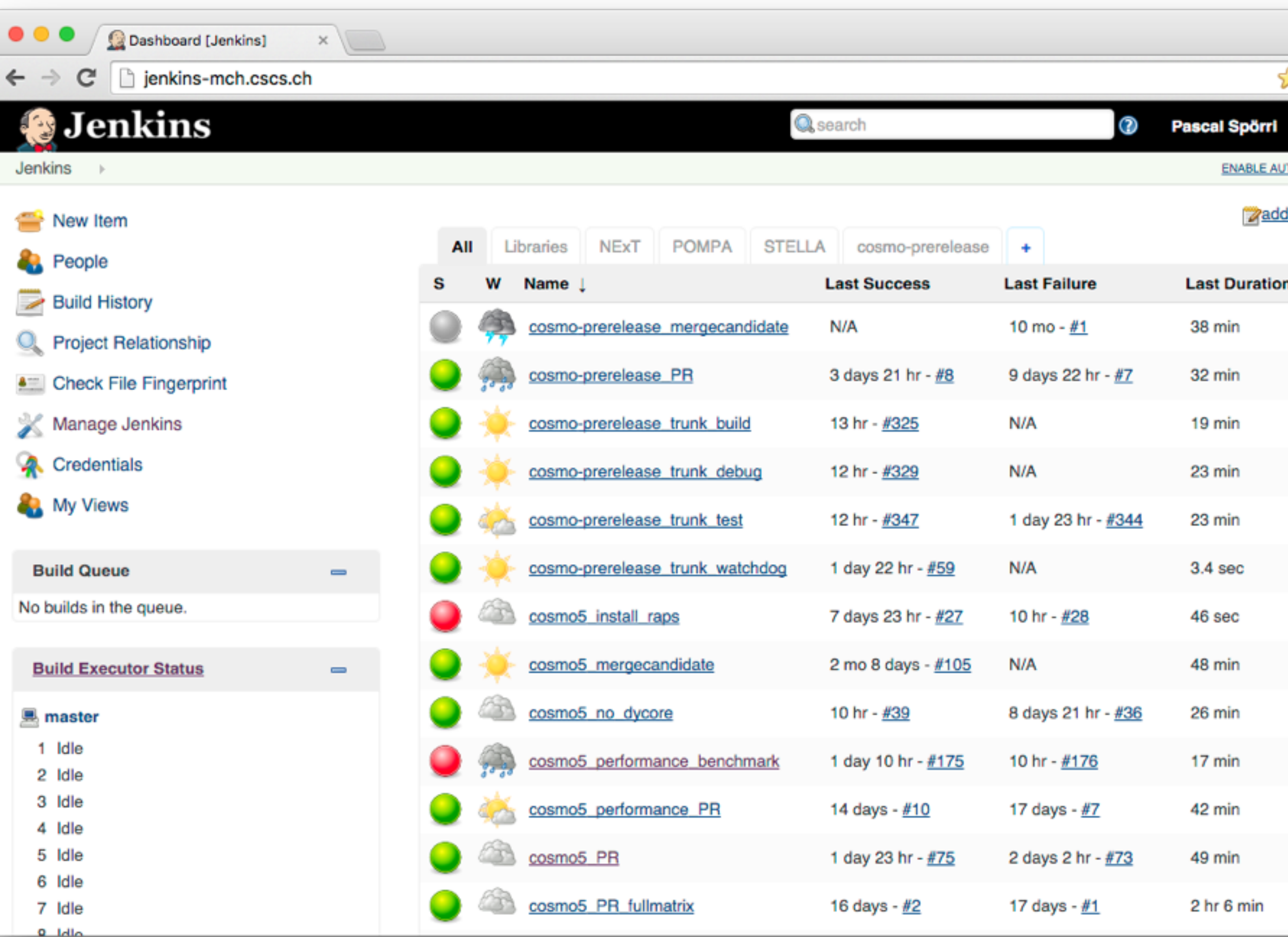

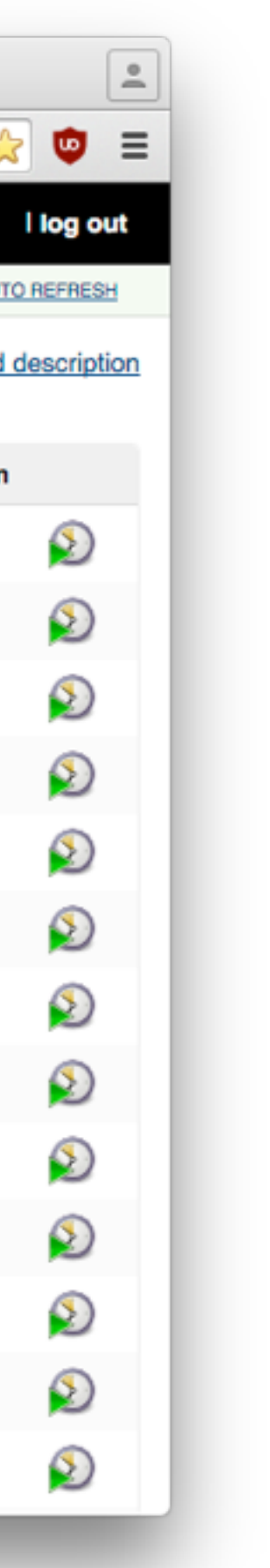

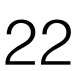

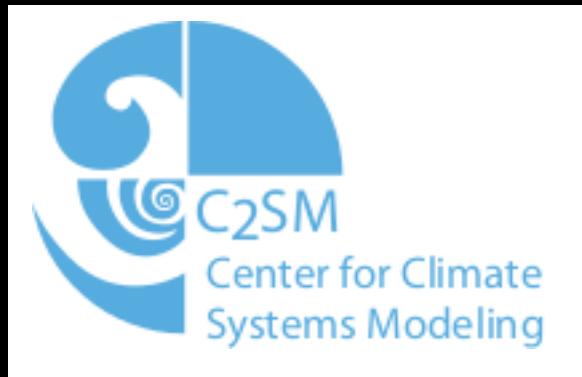

### Jenkins

- Jenkins instance running at CSCS
- Daily builds of the latest version at \$repository/master
- Daily tests of the build version

### Test Matrix

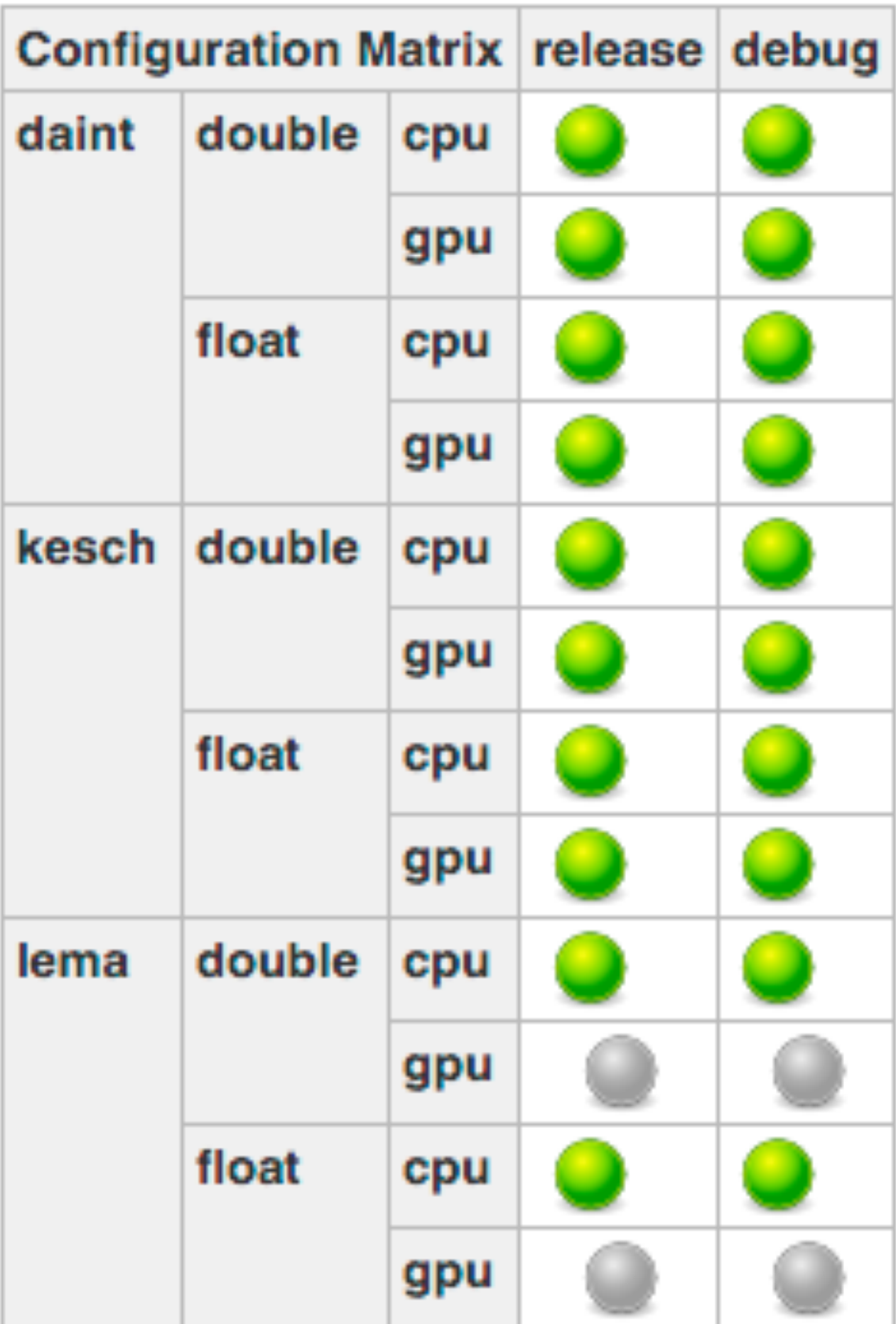

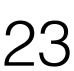

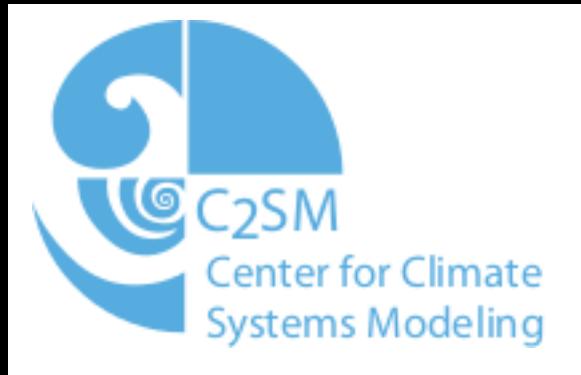

- Target machines
	- Piz Daint (Research, Fall-Back)
	- Piz Lema/Albis (Production)
	- Piz Kesch/Es-Cha (Next-Gen)
- Single and Double Precision
- GPU and CPU testing

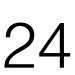

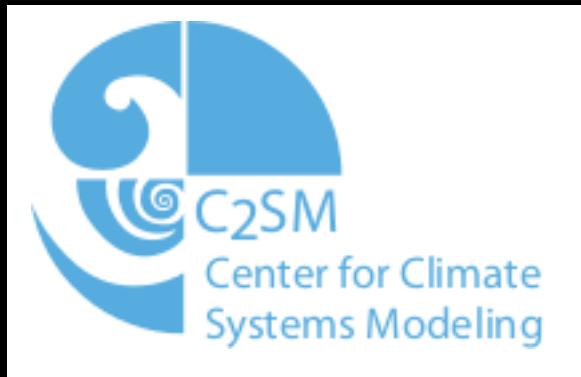

### Testsuite

- Executed as a shell script
- 38 test cases
	- Split into cosmo1, cosmo2, cosmo7, flake, kenda, pollen
- Prerlease
	- DWD tests
- Results are validated against reference run
	- Mitigate development errors
	- Need to be recomputed when results are changed

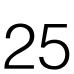

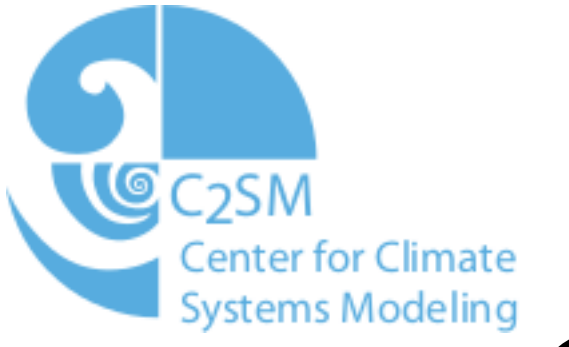

## C++ Dynamical Core unit testing

 !\$ser savepoint VerticalDiffusionUnittest.PrepareStep-in LargeTimeStep=ntstep !\$ser data u\_nnow=u $(:,:,:,...]$ nnow) v\_nnow=v $(:,:,.]$ nnow)

• Special COSMO serialize build is created

- Serialize build is run against test case
	- Generates serialize data of specified fields at each tag
	- Typically 10 time steps
- Each component is tested individually (40 test cases)

Jenkins timings for cosmo-e\_1m\_2h and float

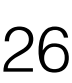

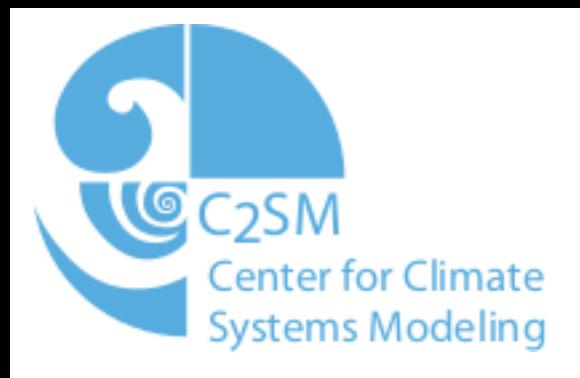

## Performance Testing

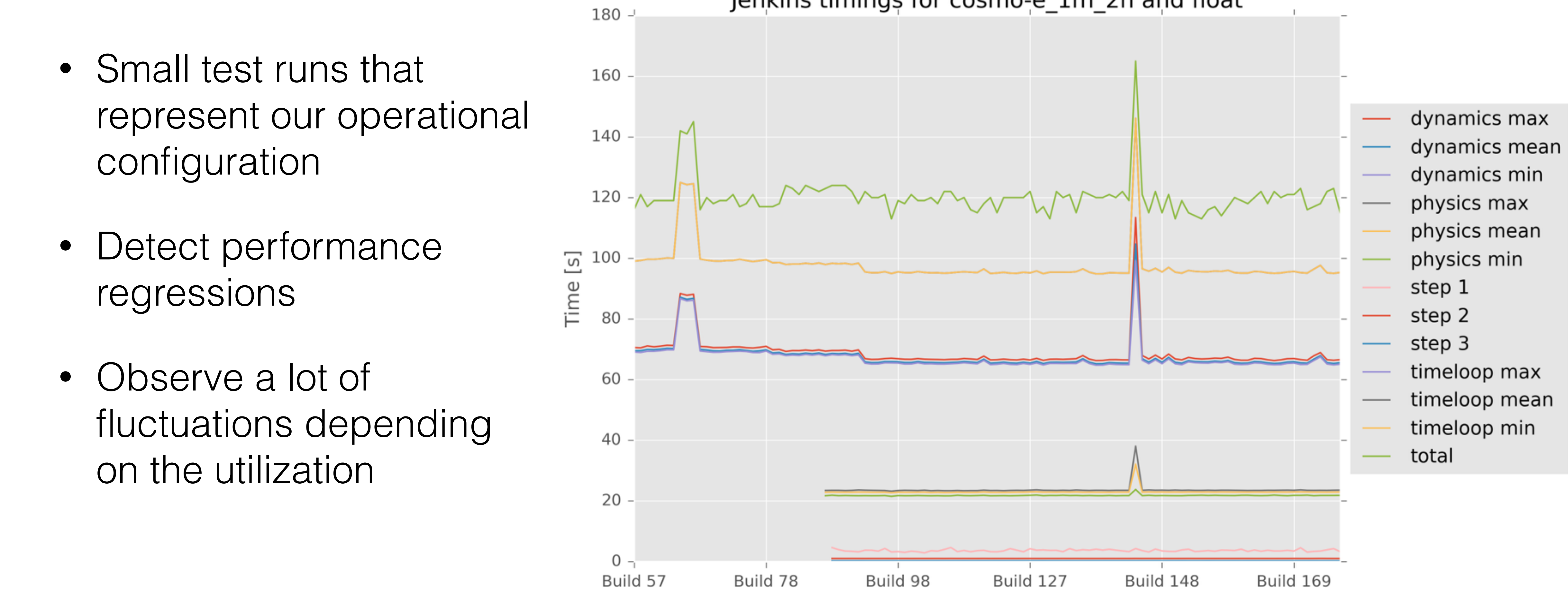

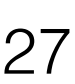

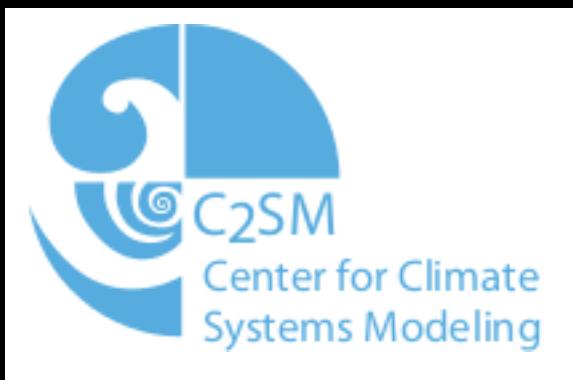

## Validation for the Future

- Currently not sufficient
- Components often require expert knowledge to validate
	- Automation needed
	- Testsuite not sufficient for correctness
- Testing values in production good for safety but bad for cycles
	- Reductions are expensive on GPUs
- First experiments with analytic tests

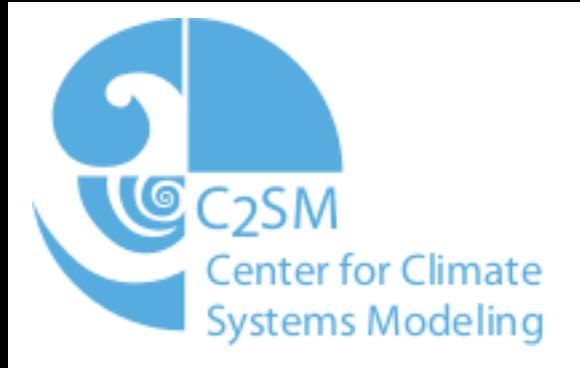

## New tool for testing

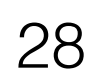

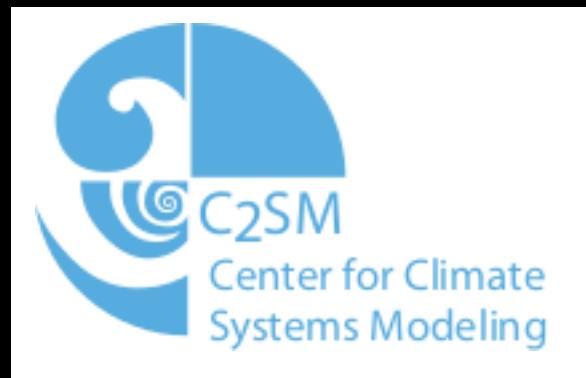

# Serialbox 1

#### Pascal Spörri pascal.spoerri@env.ethz.ch

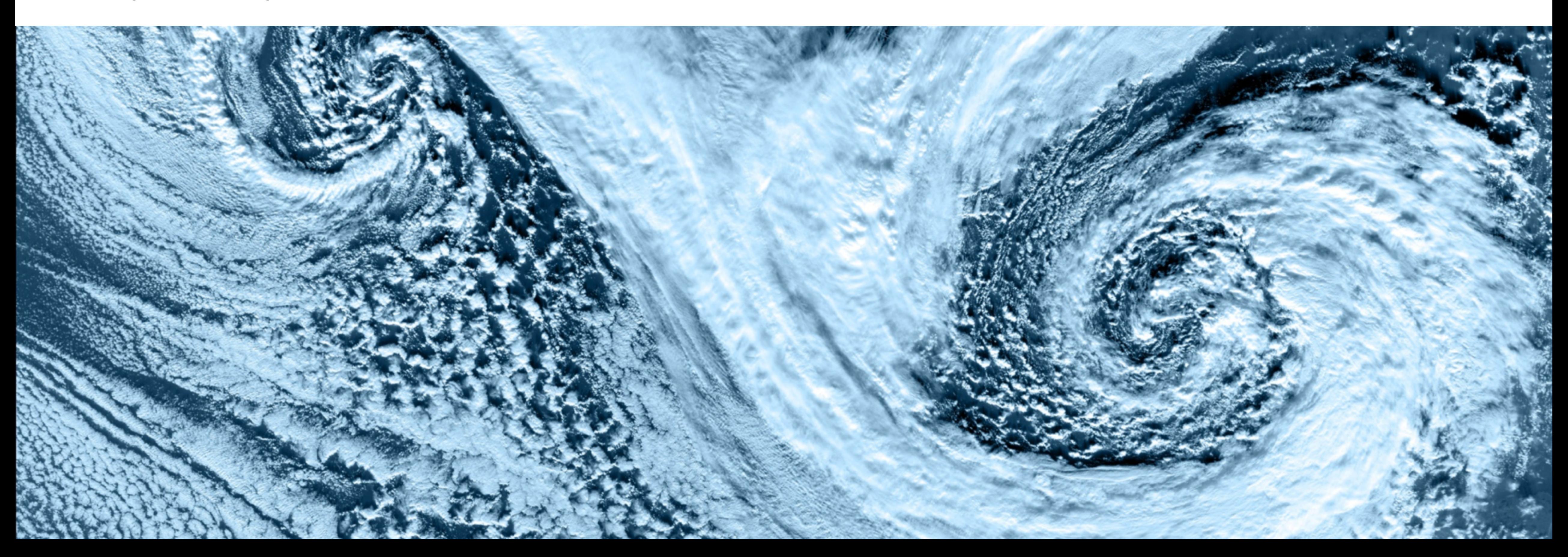

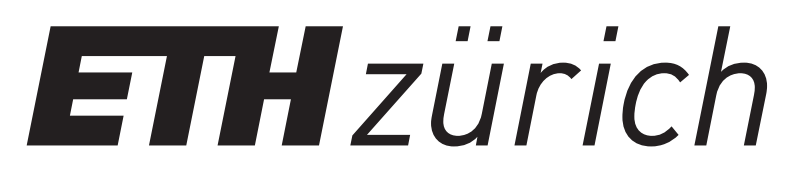

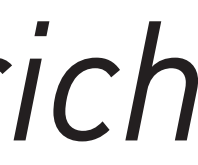

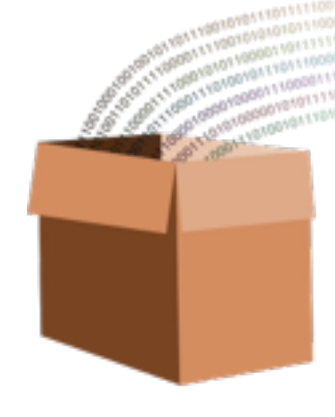

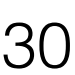

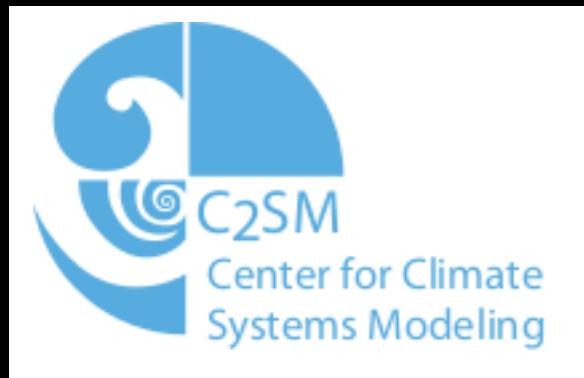

## Serialbox

- 
- Serialization framework originally developed for the C++ Dycore • Developed by MeteoSwiss APND
- Serialize and deserialize Fortran, STELLA, Python Numpy fields
- OpenSource, BSD Clause 2 License
- Available on Github: https://github.com/C2SM-RCM/serialbox

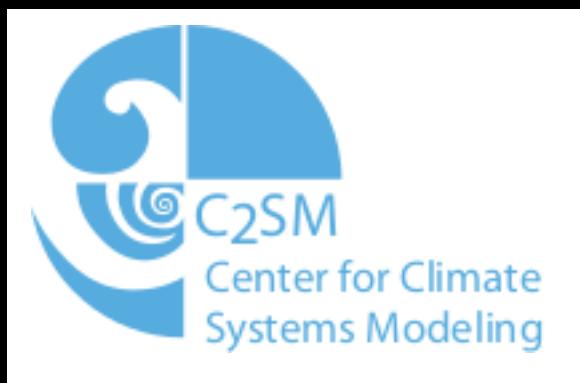

## Definitions and Use Cases

• Purpose: Write and read fields from and to the disk at any point in

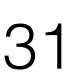

- time
- Usefulness
	- Testing
	- Validation of small components

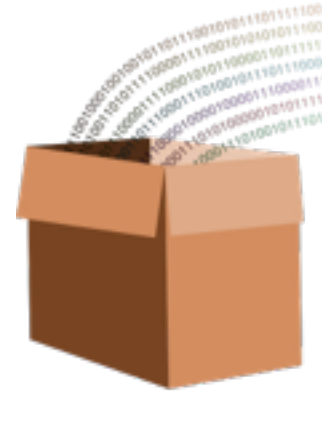

### Producer

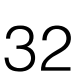

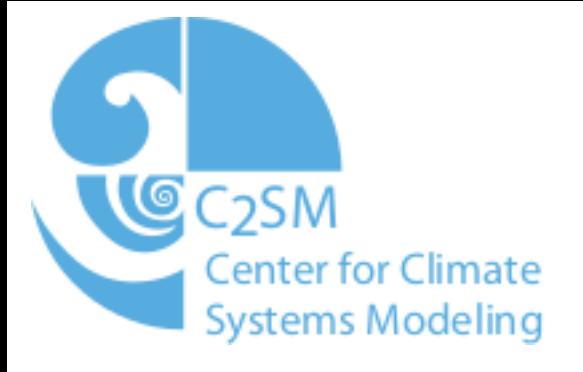

#### PROGRAM serialbox\_producer

IMPLICIT NONE

REAL, DIMENSION(5,5,5) :: a

 $a = 5.0$ 

PRINT \* , 'Serialize with sum(a)=', sum(a)

 !\$ser init directory='.' prefix='SerialboxTest' !\$ser savepoint sp1 !\$ser mode write !\$ser data a=a

END PROGRAM serialbox\_producer

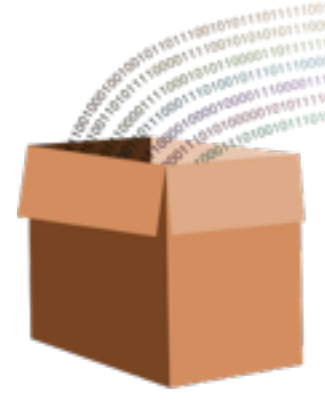

#### Consumer

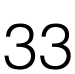

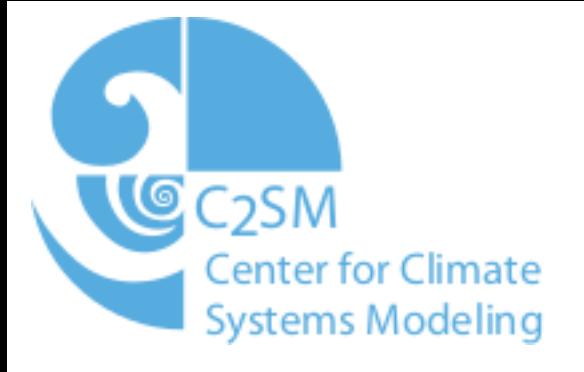

#### PROGRAM serialbox\_consumer

IMPLICIT NONE

```
REAL, DIMENSION(5,5,5) :: a
```
 $a = 0.0$ 

 !\$ser init directory='.' prefix\_ref='SerialboxTest' !\$ser savepoint sp1 !\$ser mode read !\$ser data a=a Mixed Read/Write is also possible

PRINT\*,'After read from serializer: sum(a)=', sum(a)

END PROGRAM serialbox\_consumer

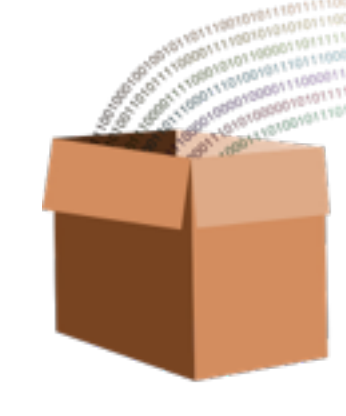

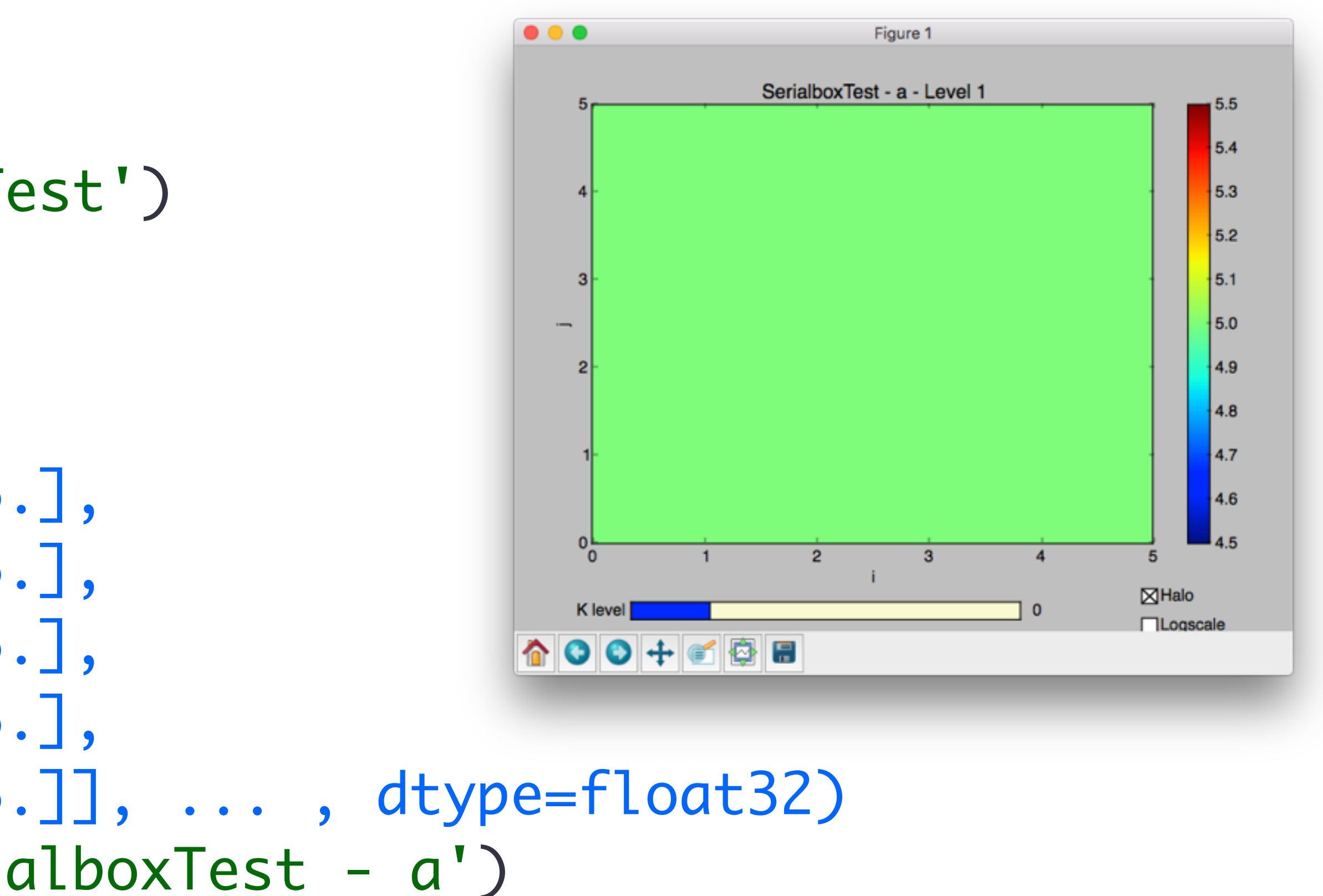

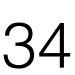

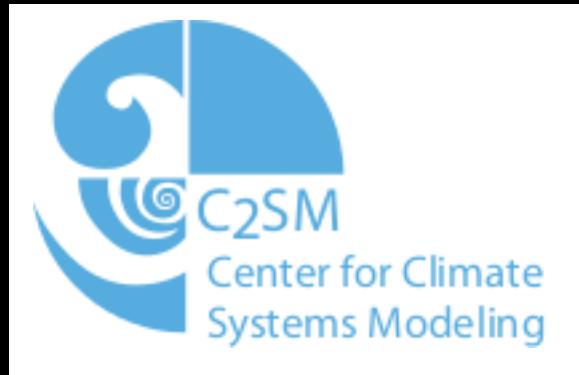

# Python

from serialbox import \* ser = Serializer('.', 'SerialboxTest') print(ser) # {  $'sp1' = [...]$  } print(ser['sp1']['a']) # array([[[ 5., 5., 5., 5., 5.], # [ 5., 5., 5., 5., 5.], # [ 5., 5., 5., 5., 5.], # [ 5., 5., 5., 5., 5.], # [ 5., 5., 5., 5., 5.]], ... , dtype=float32) Visualizer(ser['sp1']['a'], 'SerialboxTest - a')

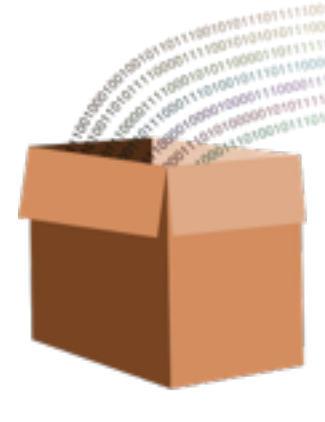

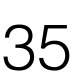

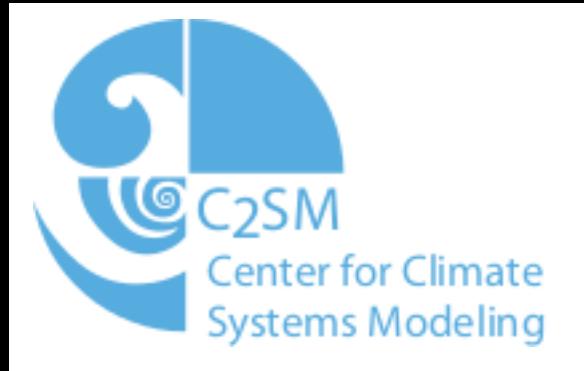

## Visualizer Demo

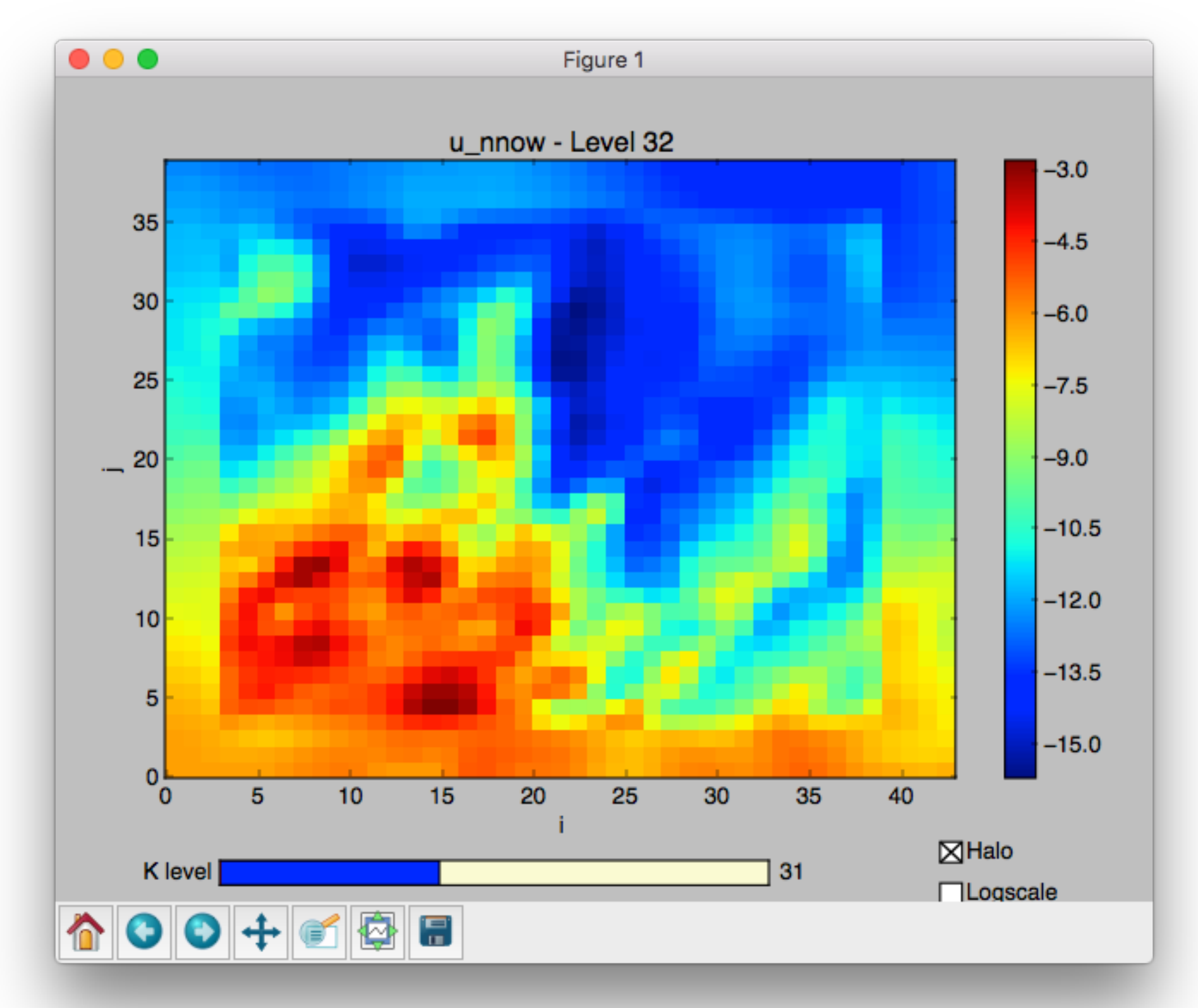

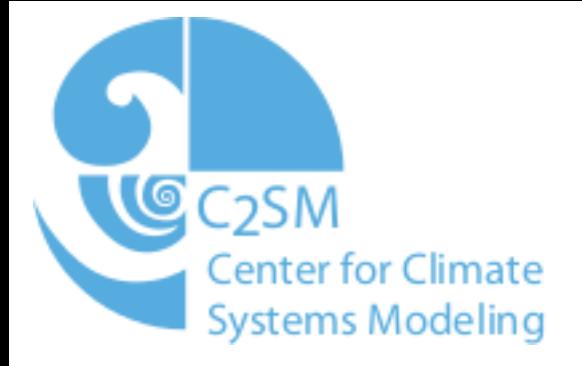

# Usage sample

Pascal Spörri C2SM

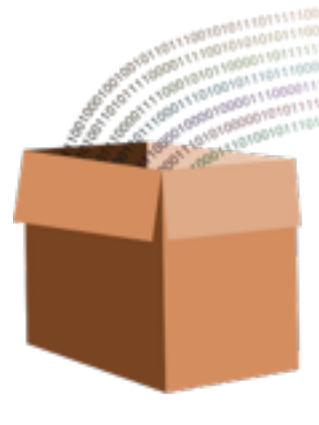

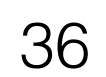

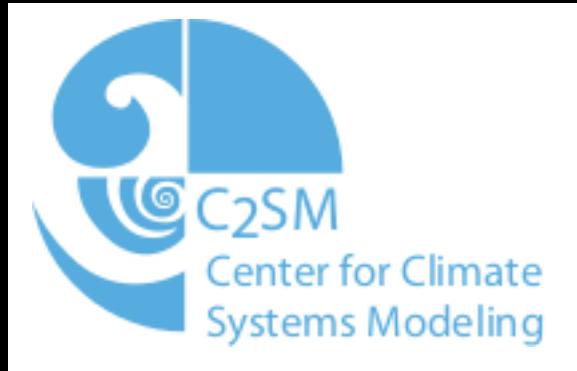

!\$ser savepoint AdvectionPDBottUnittest.DoTracers-in LargeTimeStep=ntstep !\$ser& rho=rho(:,:,:) !\$ser tracer %all@nnow CALL advection\_pd(u\_half(:,:,:), v\_half(:,:,:), w\_half(:,:,:), nnow, dt, & im, ip, j2dim, ny\_2dim) !\$ser savepoint AdvectionPDBottUnittest.DoTracers-out LargeTimeStep=ntstep !\$ser data rho=rho !\$ser tracer %all@nnew

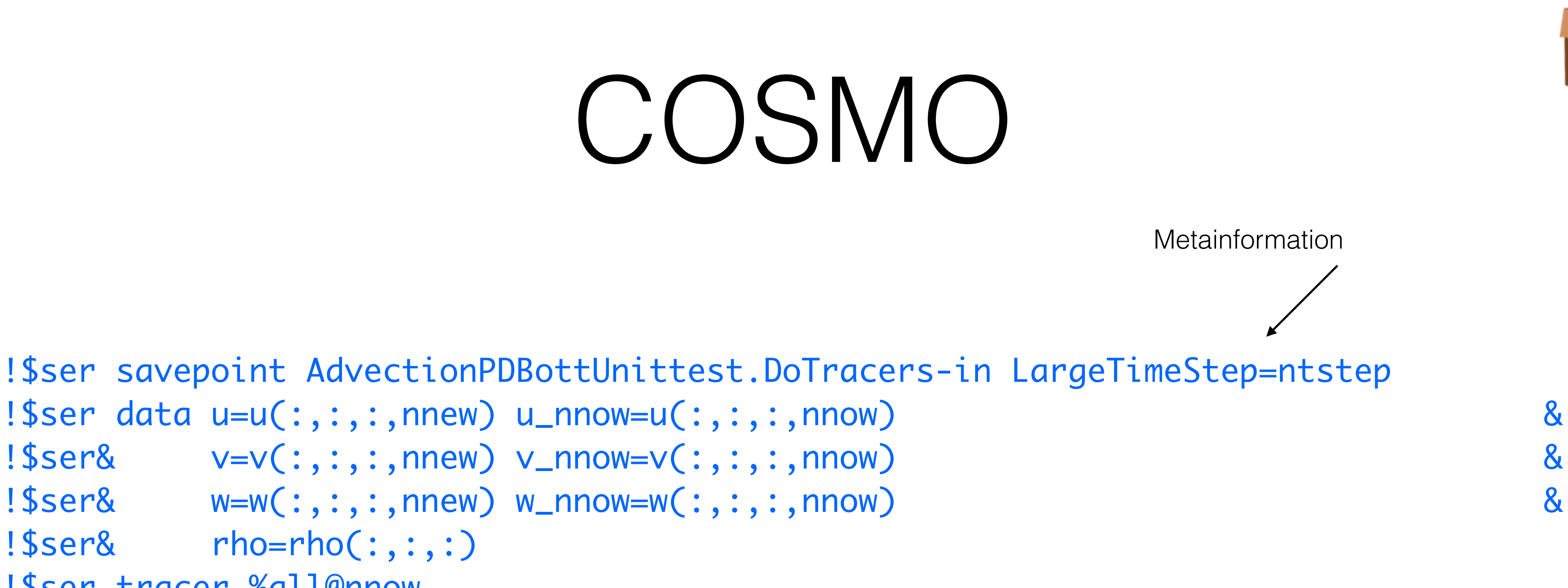

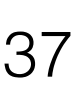

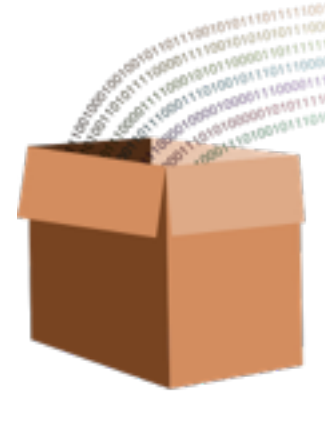

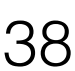

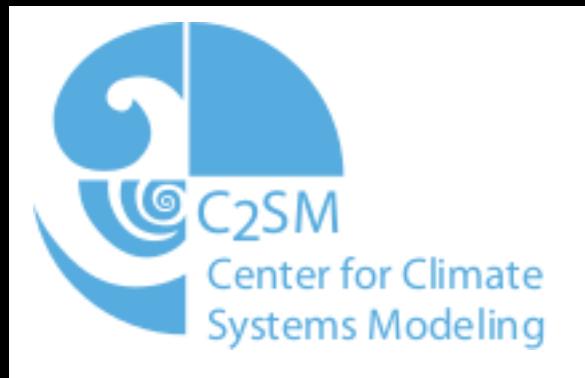

## Conventions

- The name determines the unit test and the function
	- AdvectionPDBottUnittest The unit test
	- DoTracers The function
- The -in and -out postfix determines unit test in/output
- The meta information stores the current iteration

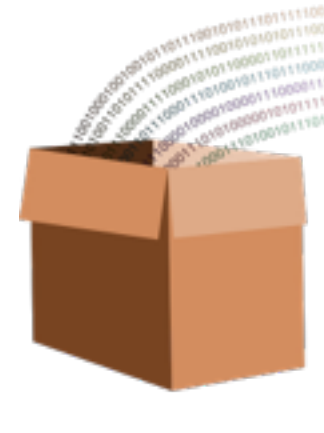

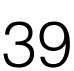

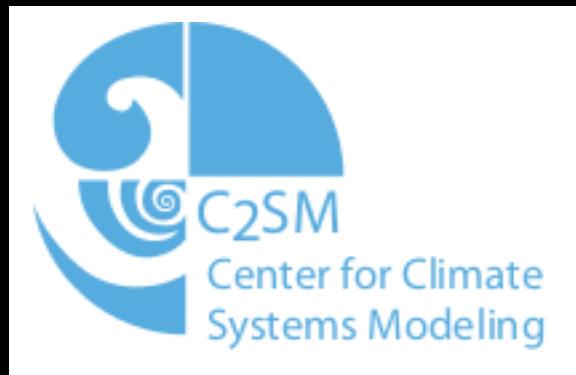

## C++ Dycore unit tests

#### TEST\_F(AdvectionPDBottUnittest, DoTracers)

 } <u>}</u>

 $\{$ 

Specify input data

Specify reference data

#### for(int  $i = 0$ ;  $i <$  iterations;  $++i$ ) {

Call Advection PD

Verify Result

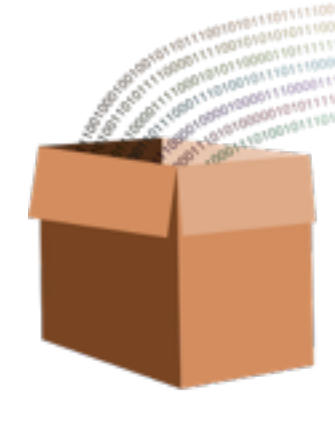

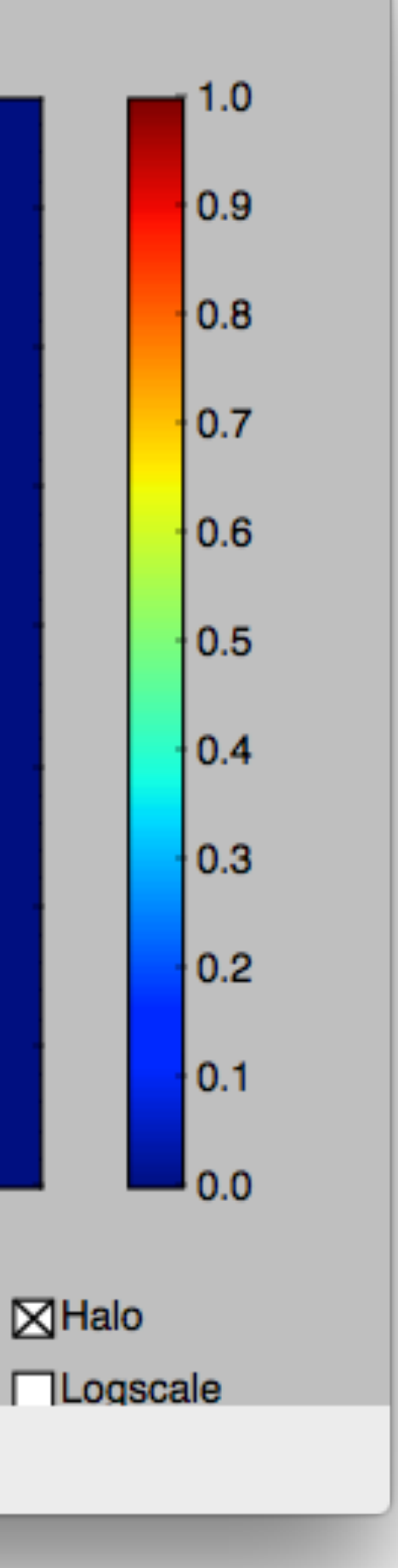

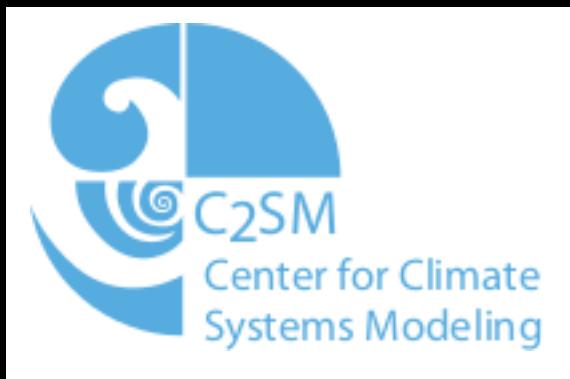

### Direct error visualization

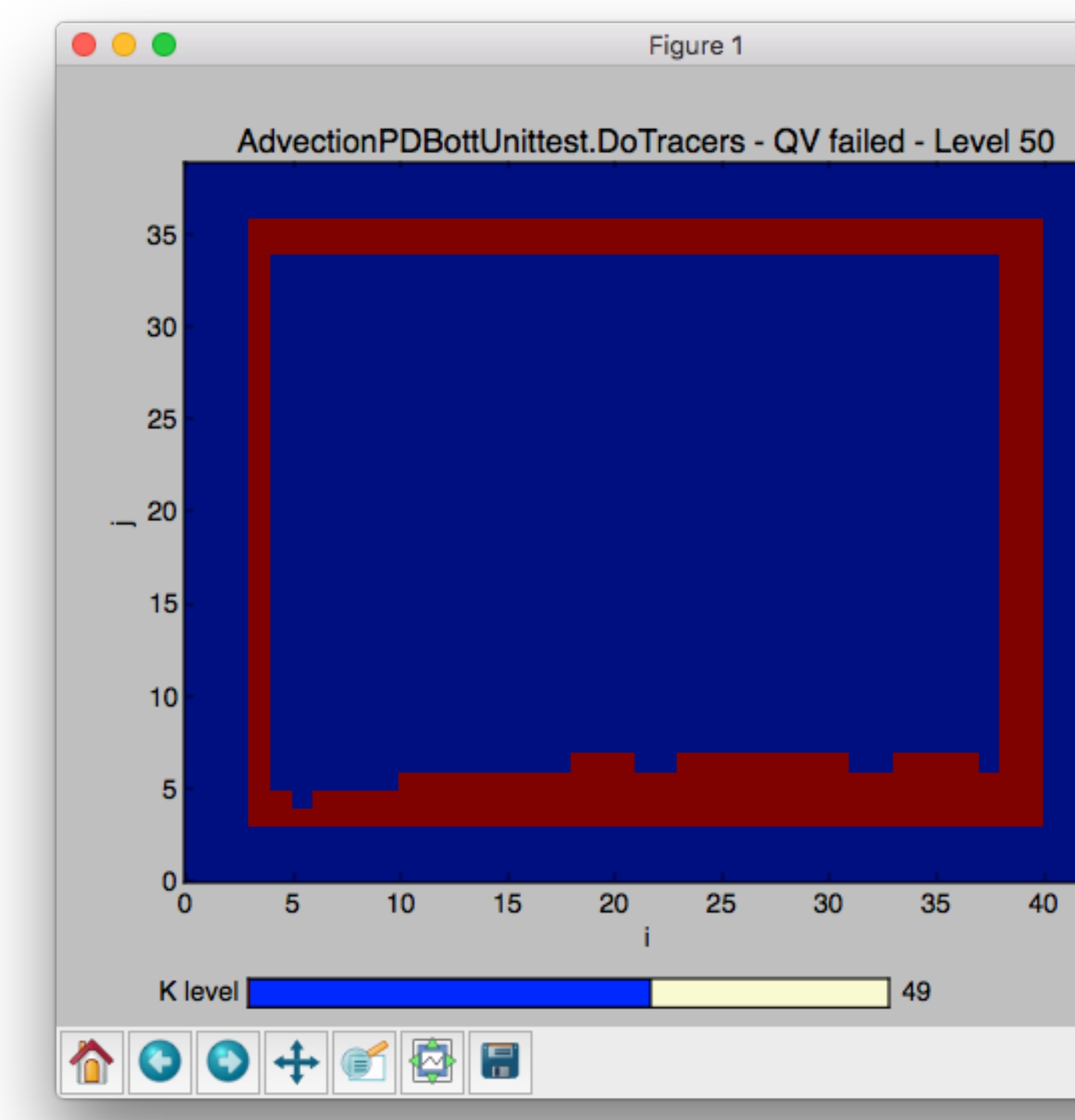

#### Most likely a problem with the boundary conditions

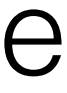

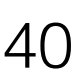

#### Status

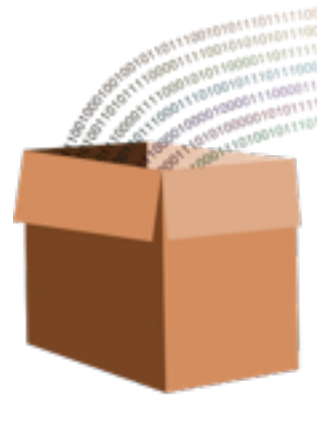

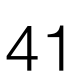

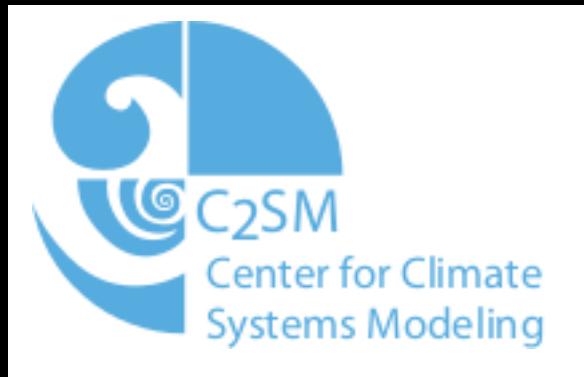

- Support for COSMO fields
- Floating point precision agnostic
- Fortran module support: Work in progress
- Unit tests: Work in progress
- Documentation: Planned

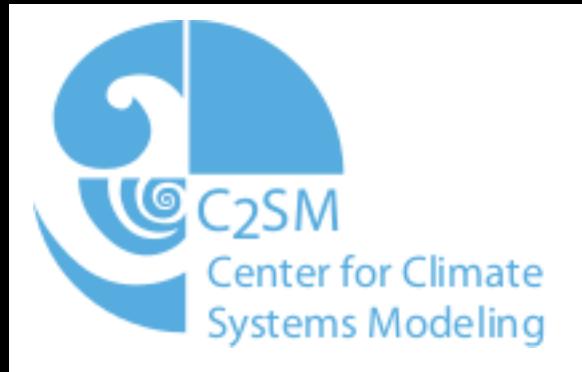

#### Questions? Git: <https://wiki.c2sm.ethz.ch/C2SM/Git>

#### Serialbox: <https://github.com/C2SM-RCM/serialbox>

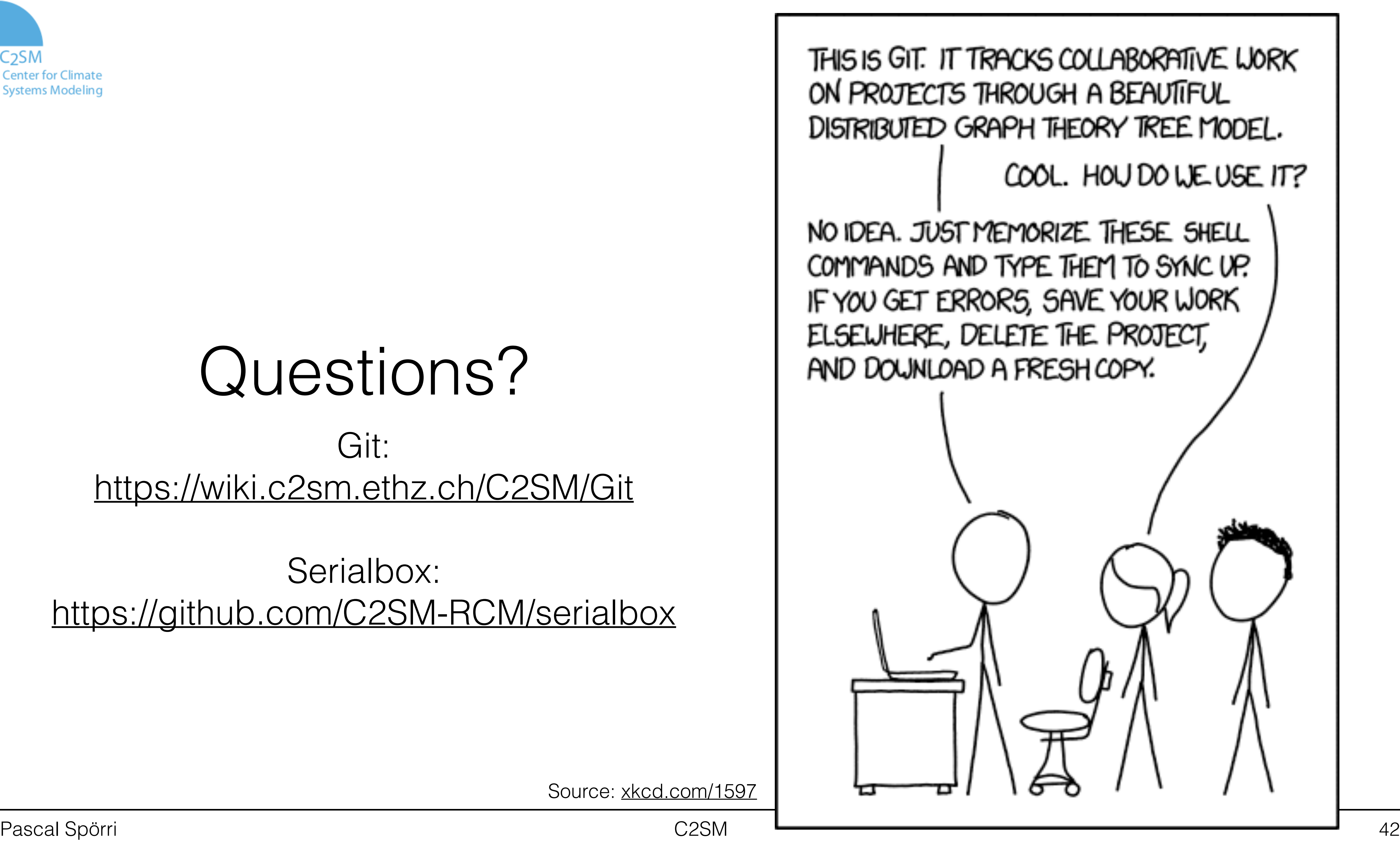

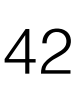